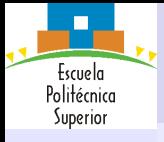

Introducción

Memoria [compartida en](#page-20-0) UNIX

Sincronización

Exclusión mutual

[Soluciones](#page-29-0) software

[Soluciones](#page-38-0) hardware [Sem´aforos](#page-42-0)

[Monitores](#page-67-0) [Mensajes](#page-69-0)

# Sistemas Operativos

## Concurrencia de Procesos: Exclusión Mutua y Sincronización

Eloy Anguiano Rey eloy.anguiano@uam.es

Rosa M. Carro rosa.carro@uam.es

### <mark>⋳Ⴞ₳₲ϝ₻₧₦₩₮₢₩₩₩₽₠₷₣₧₣₢₿₿₵₳₷₮₣₻</mark>₼₢  $\frac{L}{2}$ <u>Escuela Politica Superior Politica Supe</u>rior Politica Superior Politica Superior Politica Superior Politica Supe ELANIA O ENVIATIONI I POSS TO TT TO

<span id="page-0-0"></span>www.martagena99.com no se hare responsable de la información contenida en el presente document<br>SMY finormación contenida en el documento es filcita o resióna blenes o derechos de un tercero haga

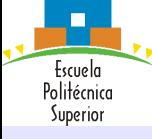

#### Introducción

#### [Elementos a tener en](#page-1-0) cuenta

Términos clave **[Dificultades](#page-3-0)** 

[Ejemplos de](#page-5-0) problemas

Memoria UNIX

Sincronización

<span id="page-1-0"></span>**SMWM**af Monitores

Exclusión mutua

# Introducción

## Elementos a tener en cuenta

### Afecta a ..

- $\bullet$  ... la comunicación entre procesos.
- $\bullet$  ... la compartición y competencia por los recursos.
- $\bullet$  ... la sincronización de la ejecución de varios procesos.
- $\bullet$  ... la asignación del tiempo de procesador a los procesos.

www.martagena99.com in disertracistergranatatsiylas lashifo imalemented tsridareni a lordisetrualdocum ent<br>SMY imo imación contenida el seu doginiento es filcita o fesional bienes o derechos de un tercero haga

ELANIA O ENVIATIONI I POSS TO TT TO

### Presente en ...

- $\bullet$  ... la ejecución de múltiples aplicaciones:
	- Multiprogramación
- ... las aplicaciones estructuradas:

proprocess of the high-

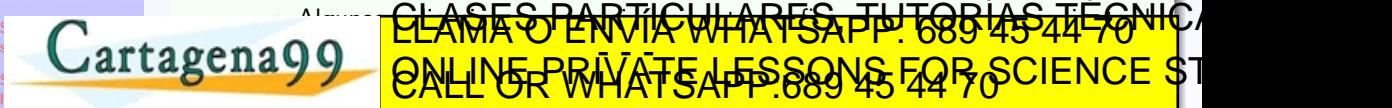

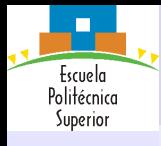

# Introducción Términos clave

Concurrencia de Procesos: Exclusión Mutua y Sincronización

#### Introducción

[Elementos a tener en](#page-1-0) cuenta Términos clave **[Dificultades](#page-3-0)** [Ejemplos de](#page-5-0) problemas Memoria

UNIX

Sincronización

<span id="page-2-0"></span>[Soluciones](#page-29-0) software  $s \rightarrow s$ hardware **SMWM**af Monitores

Exclusión mutua

### Sincronización: Los procesos coordinan sus actividades

Sección crítica: Región de código que sólo puede ser accedida por un proceso simultáneamente (variables compartidas).

Exclusión mutua: Sólo un proceso puede estar en sección crítica accediendo a recursos compartidos

Interbloqueo: Varios procesos, todos tienen algo que otros esperan, y a su vez esperan algo de los otros.

Círculo vicioso: Procesos cambian continuamente de estado como respuesta a  $c$ ambios en otros procesos, sin que sea útil (ej: liberar recurso) Condición de carrera: Varios de Carrera: Varios de Carrera: Varios de Carrera: Compartido. El compartido de co <u>resultado final de contrado de contra</u> Inanici´on: Proceso que est´a listo nunca se elige para ejecuci´on [www.cartage](#page-42-0)na99.com no se hace responsable de la información contenida en el presente documento en virtud al Artículo 17.1 de la Ley de Servicios de la Sociedad de la Información y de Comercio Electrónico, de 11 de julio de 2002. [Si la informa](#page-67-0)ción contenida en el documento es ilícita o lesiona bienes o derechos de un tercero háganoslo saber y será retirada.<u>CLANTES PARTICULARES, THT 688 45 44 F</u>ONLE ELANIA O ENVIATIONI I POSS TO TT TO

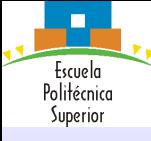

#### Introducción

[Elementos a tener en](#page-1-0) cuenta Términos clave

### **[Dificultades](#page-3-0)**

[Ejemplos de](#page-5-0) problemas

Memoria [compartida en](#page-20-0) UNIX

Sincronización

<span id="page-3-0"></span>[Soluciones](#page-29-0) software  $s \rightarrow s$ hardware **SMWM**af Monitores

Exclusión mutua

# Introducción

## Dificultades con la concurrencia

La ejecución intercalada de procesos mejora rendimiento, pero ... la velocidad relativa de los procesos no puede predecirse puesto que depende de:

- Actividades de otros procesos
- Forma de tratar interrupciones
- $\bullet$  Políticas de planificación

## Pero esto implica que surgen dificultades

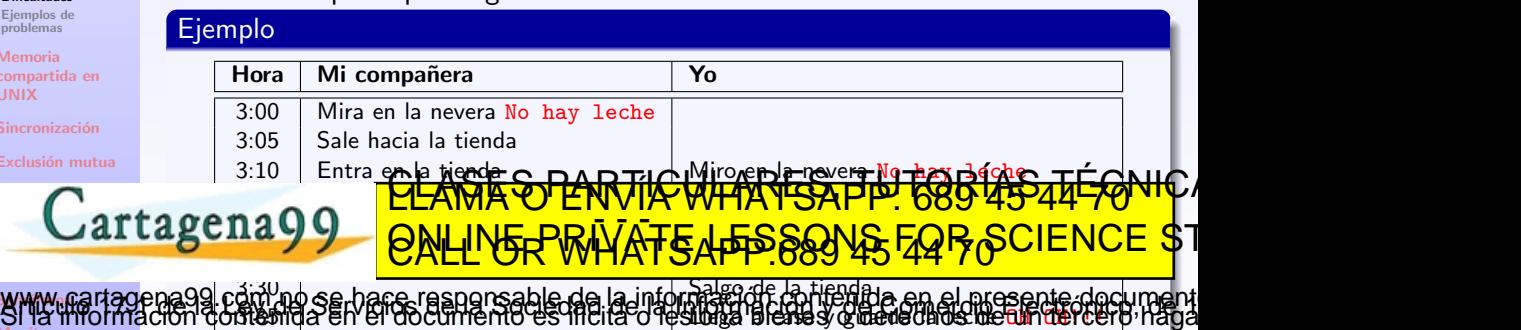

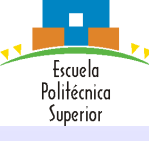

#### Introducción

[Elementos a tener en](#page-1-0) cuenta Términos clave

**[Dificultades](#page-3-0)** 

[Ejemplos de](#page-5-0) problemas Memoria

UNIX

Sincronización

**SMWM**af Monitores

Exclusión mutua

# Introducción

## Dificultades con la concurrencia

## La imprevisibilidad de la velocidad relativa de los procesos implica que es difícil ...

- ... compartir recursos. Ej: orden de lecturas y escrituras.
- $\bullet$  ... gestionar la asignación óptima de recursos. Ej: recursos asignados a un proceso y éste se bloquea, *;* recurso bloqueado?  $\Rightarrow$  posible interbloqueo

<u>CLANTES PANTIK WHARFSA TH TOB USSAFFONIC A</u> ELANIA O ENVIATIONI I POSS 45 44 70

la información contenida en el presente doc

 $\bullet$  ... detectar errores de programación (resultados no deterministas, no reproducibles)

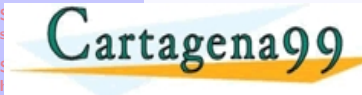

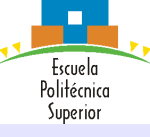

Introducción

[Elementos a tener en](#page-1-0) cuenta Términos clave [Dificultades](#page-3-0)

[Ejemplos de](#page-5-0) problemas

Memoria UNIX

Sincronización

<span id="page-5-0"></span>

## • Supóngase que se lanzan dos procesos idénticos con la siguiente estructura:

 $1$  void echo()  $\overline{2}$ 

6 }

Ejemplos de problemas

Introducción

 $3 \mid$  ent = getchar();

$$
4 \quad \text{sal} = \text{ent};
$$

```
5 putchar(sal);
```
• Cuando se ejecutan los dos simultáneamente la ejecución puede ser la siguiente:

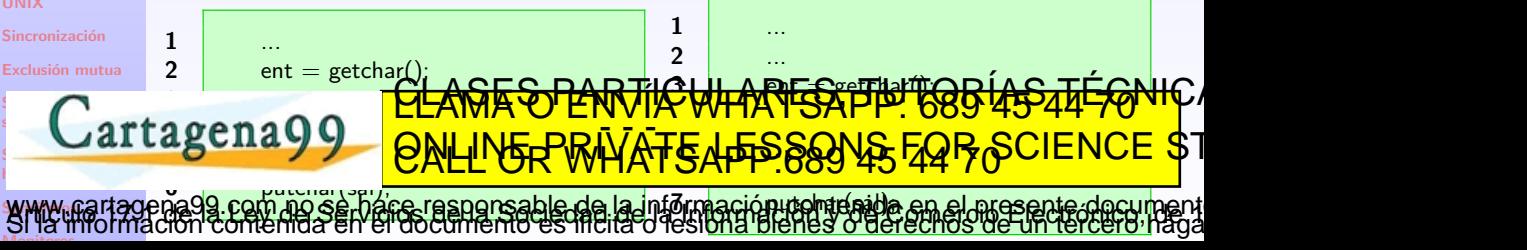

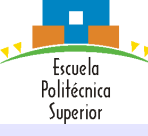

## Introducción Ejemplos de problemas

Concurrencia de Procesos: Exclusión Mutua y Sincronización

#### Introducción

[Elementos a tener en](#page-1-0) cuenta Términos clave [Dificultades](#page-3-0)

[Ejemplos de](#page-5-0) problemas

Memoria UNIX

Sincronización

**SMWM**af Monitores

Exclusión mutua

## 1  $\vert$  for(i=1 to 5) do { 2  $x=x+1$ :

con las siguientes condiciones:

- $\bullet$  Valor inicial  $x=0$ .
- Se comparten todas las variables.
- La operación de incremento se realiza en tres instrucciones atómicas:

### $\frac{\text{PLEAMAV ENV} \times \text{W}}{\text{QH}}$  $s \rightarrow s$ hardware **A LD ACCEAGES PARTICULARES, TUTORÍAS 45 44 70 4** S SV AC CONTINER MARTER DE SIGNA ACUMULADOR EN UNA DIRECCIÓN

3 }

Supóngase la ejecución de estos dos procesos con variables compartidas Proceso A Proceso B

> 1  $\vert$  for( $\vert$ =1 to 5) do { 2  $x=x+1$ : 3 }

[www.cartage](#page-42-0)na<mark>99.fdffl?hoGdCHJa.cordshdffs.algleids in</mark>gfiloldfa.dg/salkda.tBaida.a.w.allable.ante.document<br>SMY fffotmación contenida en el documento es filcita o festona blenes o derechos de un tercero haga

Ejercicio: calcula todos los valores posibles de salida para la variable x.

ELANIA O ENVIATIONI I POSS 45 44 70

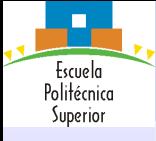

Caso mínimo

Ejemplos de problemas

Concurrencia de Procesos: Exclusión Mutua y Sincronización

#### Introducción

[Elementos a tener en](#page-1-0) cuenta Términos clave [Dificultades](#page-3-0)

[Ejemplos de](#page-5-0) problemas

Memoria [compartida en](#page-20-0) UNIX

Sincronización

Exclusión mutua

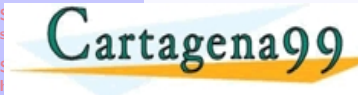

# i | inst | BCPa | Acc | X | BCPb | inst | j  $LD Acc \t 0 0$ 0 0 0 LD Acc 1 CLA DARTICULARES, TUTORÍAS TÉCN ELANIA O ENVIATIONI I POSS 45 44 70

[www.cartage](#page-42-0)na99.com no serbace-responsable de la información contenida en el presente document<br>Si la imormación contenida en el documento es ficita o resióna bienes o derechos de un tercero haga Monitores

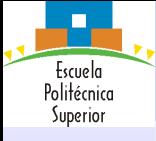

Ejemplos de problemas

Concurrencia de Procesos: Exclusión Mutua y Sincronización

### Caso mínimo

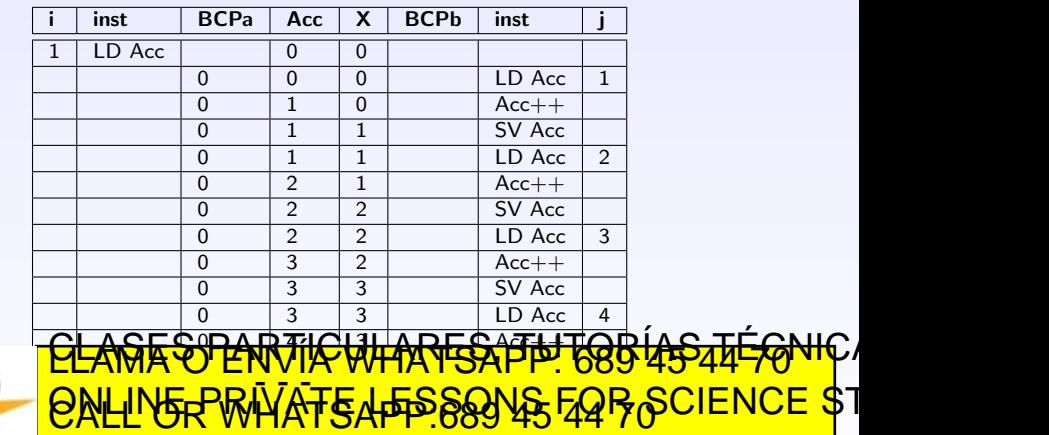

Introducción

[Elementos a tener en](#page-1-0) cuenta Términos clave [Dificultades](#page-3-0)

[Ejemplos de](#page-5-0) problemas

Memoria [compartida en](#page-20-0) UNIX

Sincronización

Exclusión mutua

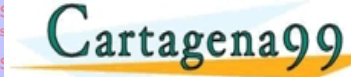

hardware **SMWM**af Monitores com no se hace responsable da la información contenida en el presente documen

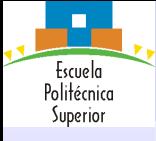

Ejemplos de problemas

Concurrencia de Procesos: Exclusión Mutua y Sincronización

### Caso mínimo

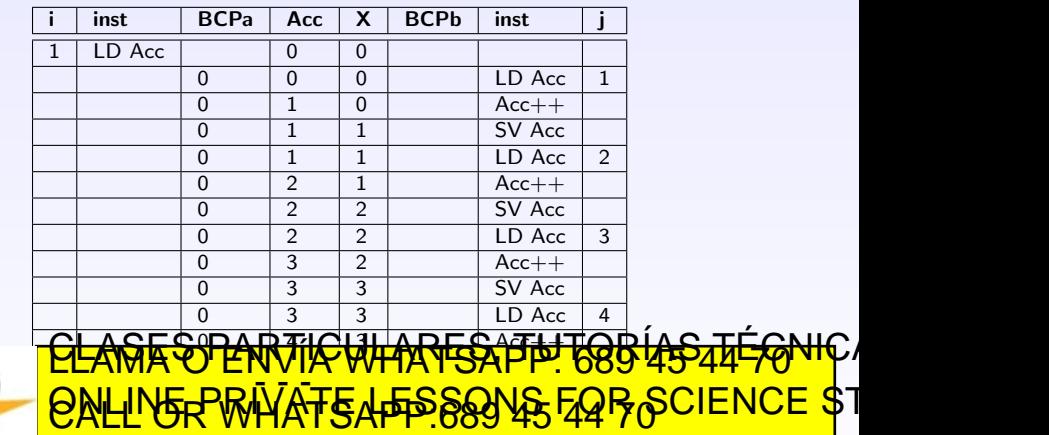

Introducción

[Elementos a tener en](#page-1-0) cuenta Términos clave [Dificultades](#page-3-0)

[Ejemplos de](#page-5-0) problemas

Memoria [compartida en](#page-20-0) UNIX

Sincronización

Exclusión mutua

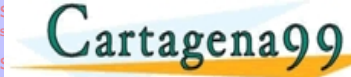

hardware **SMWM**af Monitores com no se hace responsable da la información contenida en el presente documen

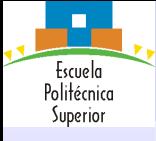

Caso mínimo

Ejemplos de problemas

Concurrencia de Procesos: Exclusión Mutua y Sincronización

#### Introducción

[Elementos a tener en](#page-1-0) cuenta Términos clave [Dificultades](#page-3-0)

[Ejemplos de](#page-5-0) problemas

Memoria [compartida en](#page-20-0) UNIX

Sincronización

Exclusión mutua

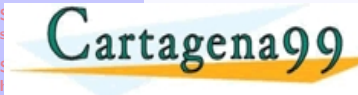

# i | inst | BCPa | Acc | X | BCPb | inst | j  $LD Acc \t 0 0$ 0 0 0 LD Acc 1 CLA DARTICULARES, TUTORÍAS TÉCN ELANIA O ENVIATIONI I POSS 45 44 70

[www.cartage](#page-42-0)na99.com no serbace-responsable de la información contenida en el presente document<br>Si la imormación contenida en el documento es ficita o resióna bienes o derechos de un tercero haga Monitores

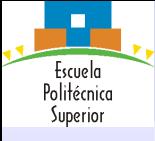

Ejemplos de problemas

Concurrencia de Procesos: Exclusión Mutua y Sincronización

### Caso mínimo

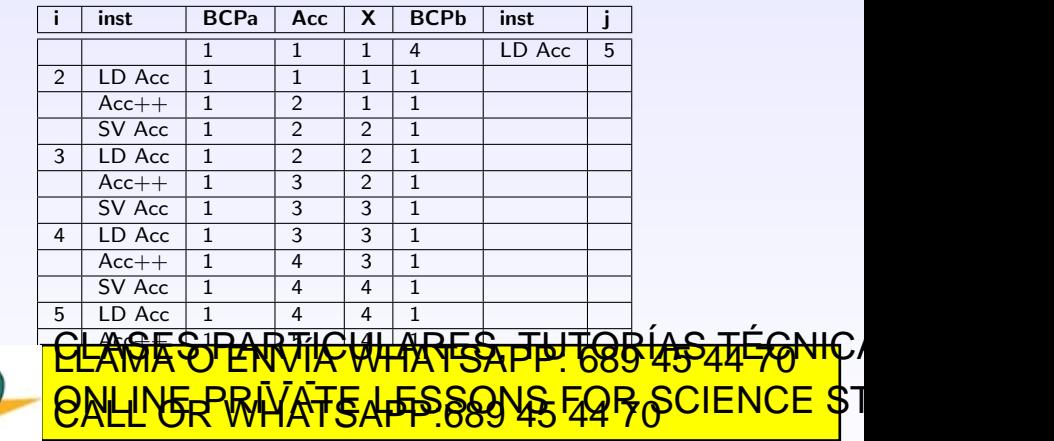

Introducción [Elementos a tener en](#page-1-0) cuenta Términos clave [Dificultades](#page-3-0)

[Ejemplos de](#page-5-0) problemas

Memoria [compartida en](#page-20-0) UNIX

Sincronización

Exclusión mutua

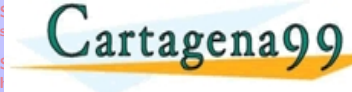

[www.cartage](#page-42-0)na99.com no serbace-responsable de la información contenida en el presente document<br>Si la imormación contenida en el documento es ficita o resióna bienes o derechos de un tercero haga Monitores

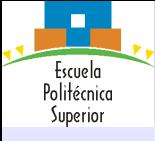

Caso mínimo

Ejemplos de problemas

Concurrencia de Procesos: Exclusión Mutua y Sincronización

#### Introducción

[Elementos a tener en](#page-1-0) cuenta Términos clave [Dificultades](#page-3-0)

[Ejemplos de](#page-5-0) problemas

Memoria [compartida en](#page-20-0) UNIX

Sincronización

Exclusión mutua

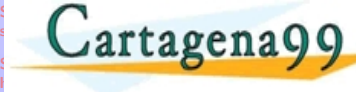

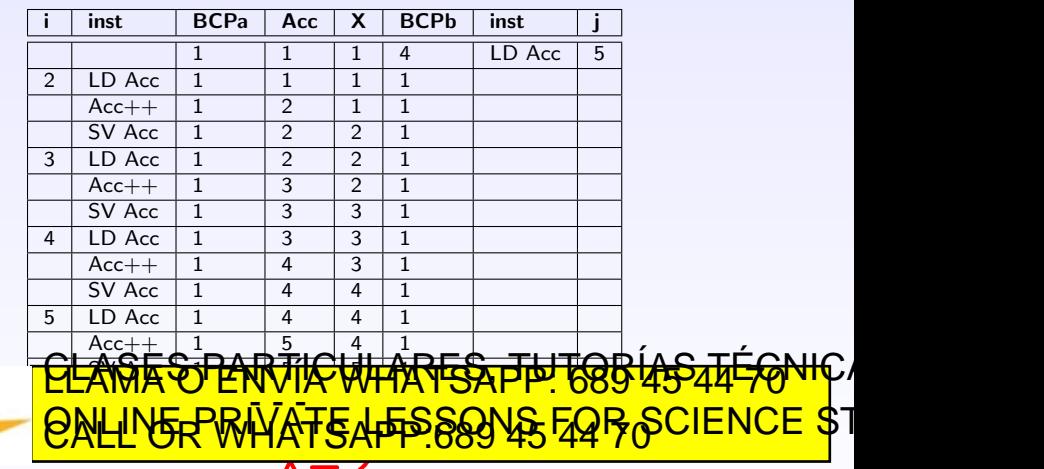

CALL OR WHATSAFF.009 43 44 70 Monitores

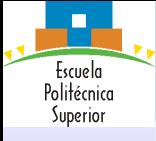

Ejemplos de problemas

Concurrencia de Procesos: Exclusión Mutua y Sincronización

### Caso máximo

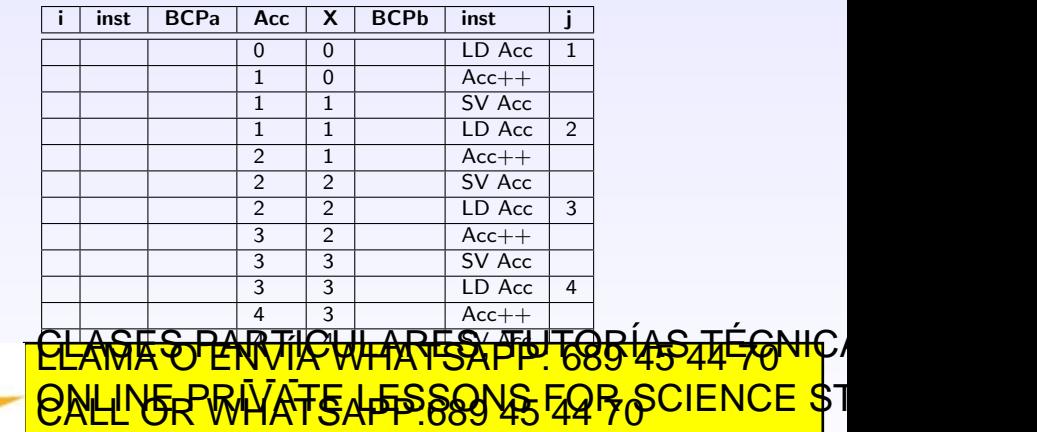

[Elementos a tener en](#page-1-0) cuenta Términos clave [Dificultades](#page-3-0)

[Ejemplos de](#page-5-0) problemas

Introducción

Memoria [compartida en](#page-20-0) UNIX

Sincronización

Exclusión mutua

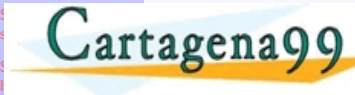

**SMWM**af Monitores com no se hace responsable de la información contenida en el mesente documen

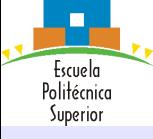

Ejemplos de problemas

Concurrencia de Procesos: Exclusión Mutua y Sincronización

### Caso máximo

Introducción

[Elementos a tener en](#page-1-0) cuenta Términos clave [Dificultades](#page-3-0)

[Ejemplos de](#page-5-0) problemas

Memoria [compartida en](#page-20-0) UNIX

Sincronización

Monitores

Exclusión mutua

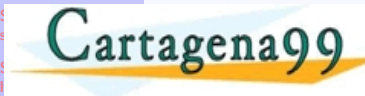

cartagena99 com no se hace responsable.

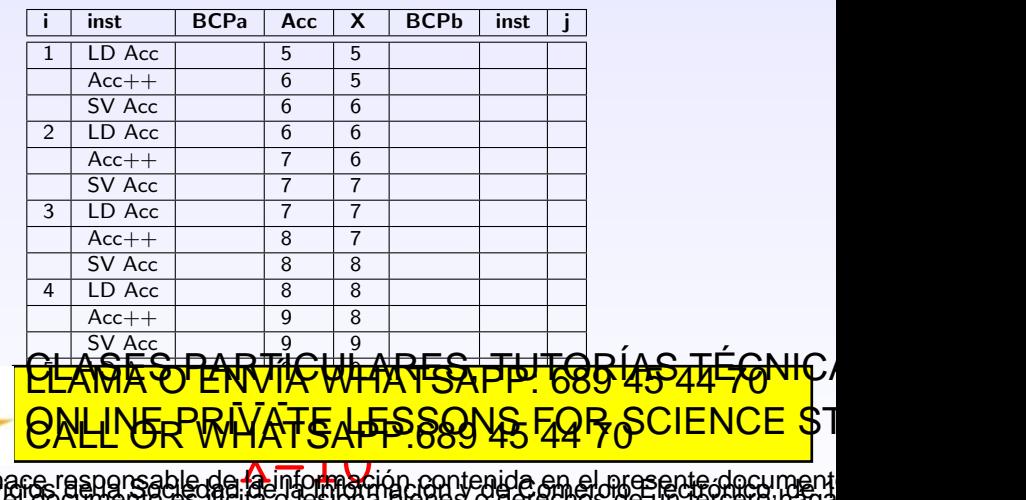

**Gión contenida en el mesente documen** 

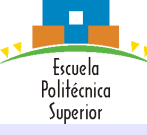

## Introducción Ejemplos de problemas

Concurrencia de Procesos: Exclusión Mutua y Sincronización

#### Introducción

[Elementos a tener en](#page-1-0) cuenta Términos clave **[Dificultades](#page-3-0)** 

[Ejemplos de](#page-5-0) problemas

Memoria UNIX

Sincronización

software  $s \rightarrow s$ hardware

Exclusión mutua

El proveedor produce información para el consumidor. La concurrencia se produce mediante el uso de buffers y variables compartidas (compartición de memoria) o mediante compartición de ficheros.

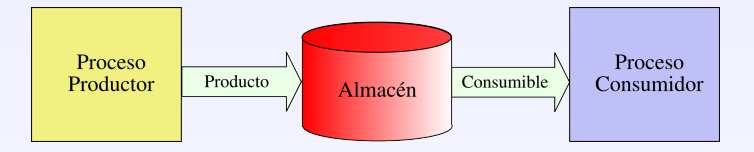

En el que se tienen las siguientes condiciones:

Cortogono00 ELAMA VENVIA WHATSAPP 6892 · Uno o más productores generan datos y SALL OR WHATSAPP 689 45 44 70 ULIV CLASE STARTICULARES, TUTORÍAS TÉCNICA ELANIA O ENVIATIONI I POSS 45 44 70

**SMWM**af Monitores dado. Serbangsreagersable da la información contenida en el mosente duc

## Escuela Politécnica Superior

# Introducción

- Ejemplos de problemas
- Concurrencia de Procesos: Exclusión Mutua y Sincronización
- Introducción
- [Elementos a tener en](#page-1-0) cuenta Términos clave
- [Dificultades](#page-3-0)
- [Ejemplos de](#page-5-0) problemas
- Memoria [compartida en](#page-20-0) UNIX
- Sincronización

**SMWM**af Monitores

Exclusión mutua

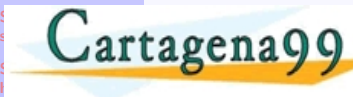

Compartido

Productor

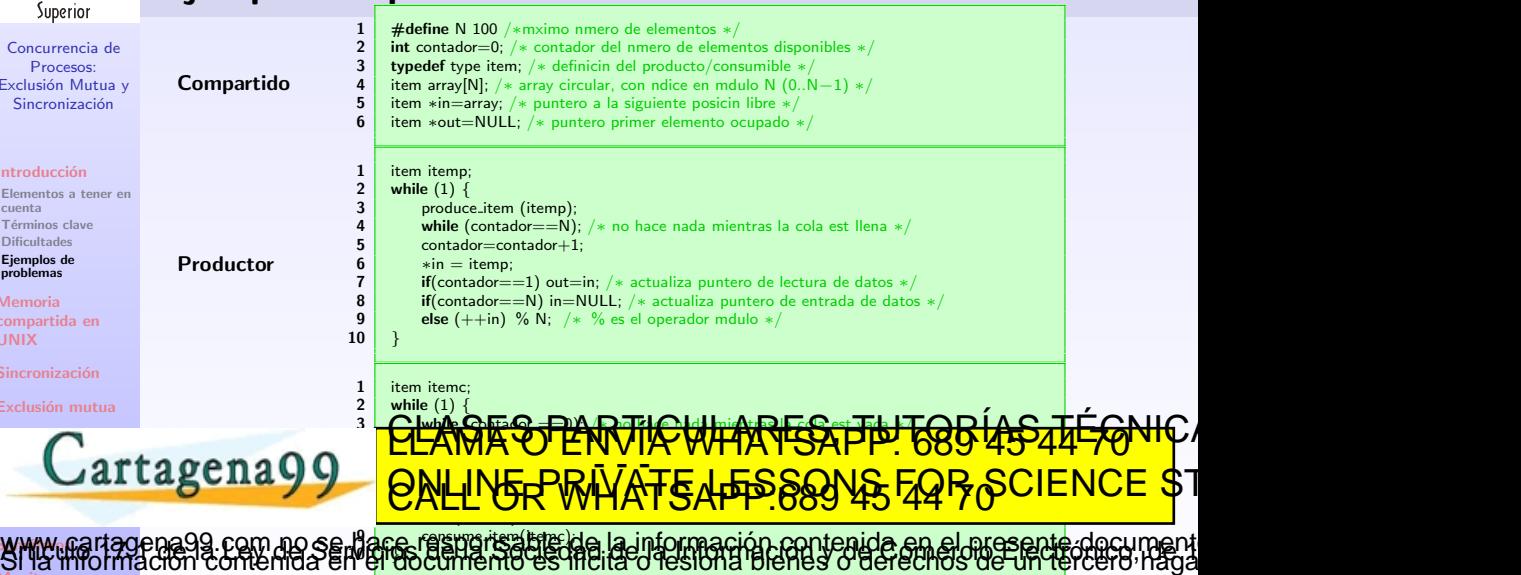

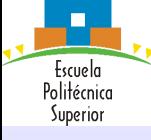

### Introducción

[Elementos a tener en](#page-1-0) cuenta Términos clave [Dificultades](#page-3-0)

[Ejemplos de](#page-5-0) problemas

Memoria UNIX

Sincronización

Exclusión mutua

## Introducción Ejemplos de problemas

Problema 1: coordinar lecturas y escrituras, para evitar lecturas sobre elementos no dispensados

La siguiente traza puede dar este problema:

- **1** Productor: produce\_item (&itemp);
- Productor: while (contador==N);
- Productor: contador=contador+1;
- **Consumidor:** while (contador  $==0$ );
- **Consumidor:** contador  $=$  contador -1;
- **Consumidor:** itemc  $=$  \*out:
- **Consumidor:** if(contador  $==N-1$ ) in=out;
- **Productor:**  $*in = itemp$ ;
- Productor: if(contador==1) out=in;

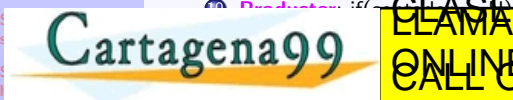

### $\sim$  in a contadore  $\sim$ **DAN CONSUMIDATIONS** 13 Consumidor: <mark>la principal de la</mark> principal de la principal de la principal de la principal de la principal de<br>13 de junho de la principal de la principal de la principal de la principal de la principal de la principal d <u>CLASES PARTICULARES, THT68545S44FGNIC/</u> ELANIA O ENVIATIONI I POSS 45 44 70

**SMWM**af Monitores **19 Lew de Serveros de Lew Score**r www.martagena9a.com.no.se.hare responsable da la información contenida en el nresente document<br>SMY finotinación contenida en el documento es filcita o resióna blenes o derechos de un tercero haga

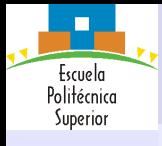

## Introducción Ejemplos de problemas

Concurrencia de Procesos: Exclusión Mutua y Sincronización

#### Introducción

[Elementos a tener en](#page-1-0) cuenta Términos clave [Dificultades](#page-3-0)

[Ejemplos de](#page-5-0) problemas

Memoria [compartida en](#page-20-0) UNIX

Sincronización

Exclusión mutua

Problema 2: Si no hay coordinación de procesos, la ejecución concurrente de  $contador = contador + 1$  y contador=contador-1 puede dar resultados variados, dependiendo de la traza de ejecución de instrucciones en el procesado.

### Cartagena99 software  $s \rightarrow s$ hardware

<u>CLANTES PANTIK WHARFSA TH TOB USSAFFONIC A</u> ELANIA O ENVIATIONI I POSS 45 44 70

**SMWM**af Monitores www.martagena99.com no se hare responsable de la información contenida en el nresente document<br>SMY fino imación contenida en el documento es filcita o resióna blenes o derechos de un tercero haga

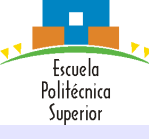

#### Introducción

[Elementos a tener en](#page-1-0) cuenta Términos clave [Dificultades](#page-3-0)

[Ejemplos de](#page-5-0) problemas

Memoria UNIX

Sincronización

 $s \rightarrow s$ hardware **SMWM**af Monitores

Exclusión mutua

## Introducción Ejemplos de problemas

## $contador = contador + 1$

 $registero_1 = contacto$ 

 $registro_1 = registro_1 + 1$ 

 $contact = registero<sub>1</sub>$ 

### contador=contador-1

 $registero_2 = contact$ 

 $registro_2 = registro_2 - 1$ 

 $contact =$  registro<sub>2</sub>

### Posible secuencia con contador=5

 $T_0(productor)$ : registro<sub>1</sub> = contador(registro<sub>1</sub> = 5)

 $T_1(production)$ : registro<sub>1</sub> = registro<sub>1</sub> + 1(registro<sub>1</sub> = 6)

### Cambio de contexto

 $T_2$ (consumidor) : registro<sub>2</sub> = contador(registro<sub>2</sub> = 5)

 $T_3$ (consumidor) : registro<sub>2</sub> = registro<sub>2</sub> - 1(registro<sub>2</sub> = 4)

Cartegrape de <sup>El</sup>  $T_4$ (consumidor) : contador = registro<sub>2</sub>(contador = 4) TE. THE PROVING HE REGISTEN CALL ON WHATSAFF.009 43 44 70 <u>CLANGE SO PANJIKCHHARES, THUTORIAS 44 SATESONIC A</u> ELANIA O ENVIATIONI I POSS 45 44 70

www.martagena.no.pam.no.ea.harra-raangrisable da la información cantenida an al nissente document<br>SMY ffformación contenida en el documento es filella o fesióna blehes o defechos de un tercero haga

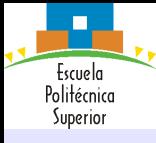

Introducción

Memoria [compartida en](#page-20-0) UNIX

[shmget](#page-20-0)

[shmat](#page-21-0) Implementación Productor– Consumidor

Sincronización

Exclusión mutual

[Soluciones](#page-29-0) s and the second state of the second state  $\mathbb{R}$ 

hardware Semaroros **Monitores** 

# Memoria compartida en UNIX shmget

### shmget

Crea un segmento de memoria compartida o solicita acceso a un segmento de memoria existente:

int shmget(key\_t key, int longitud, int shmflag)

### Salida y parámetros

- Devuelve el identificador de segmento para el programa llamante o -1 si hay error.
- key identifica el segmento unívocamente en la lista de segmentos compartidos mantenida por el SO.
- **· longitud** es el tamaño de la región de memoria compartida.

Cartagena99 shmflag es un código octal que indica los permisos de la zona de memoria y se puede construir con un or construir construir con un or construir contra elementos en la mayor de la mayor de IPC CALIN<del>E PRIVATE LESSI</del> **EXEL OR WHATSAPP.089 45'44'/UCCL.** ELANIA O ENVIATIONI I POSS TO TT TO

<span id="page-20-0"></span>[www.cartage](#page-42-0)na99.com néssenente indigades en « er » va misirenación contenida en el mes ente document<br>Si la limotífición contenida en el documento es lítella o lesiona bienes o derechos de un tercero haga

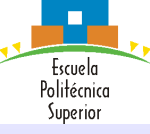

Introducción

Memoria [compartida en](#page-20-0) UNIX

[shmget](#page-20-0)

[shmat](#page-21-0)

Implementación Productor– Consumidor

Sincronización

Exclusión mutual

[Soluciones](#page-29-0)

<span id="page-21-0"></span>Semaroros **Monitores** 

# Memoria compartida en UNIX shmat

### shmat

Añade el segmento de memoria compartida a la memoria del proceso char \*shmat(int shmid, char \*shmaddr, int shmflag)

### Salida y parámetros

- Devuelve un puntero al comienzo de la zona compartida o -1 si hay error.
- shmaddr si es 0, el SO trata de encontrar una zona donde "mapear" el segmento compartido.
- shmflag es un OR de los varios elementos, de entre los que podemos <del>GES PARTICULARES, TUTORÍAS TÉ*C*N</del>

om no se harc responsable de la información contenida en el nicesente documen<br>niemda en el documento es ficilia o fesional blehes o derechos de un tercero hag

ELANIA O ENVIATIONI I POSS TO TT TO

destacar:

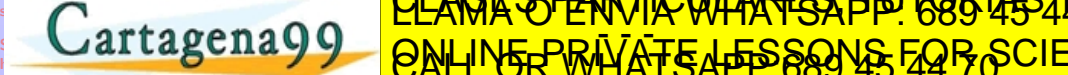

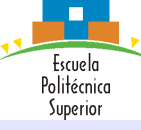

Introducción

Memoria [compartida en](#page-20-0) UNIX [shmget](#page-20-0) [shmat](#page-21-0) Implementación<br>Productor– Consumidor

Sincronización

Exclusión mut

[Soluciones](#page-29-0) s and the second state of the second state  $\mathbb{R}$ 

<span id="page-22-0"></span>[Soluciones](#page-38-0) hardware Semaroros **Monitores** 

# Memoria compartida en UNIX Implementación Productor–Consumidor

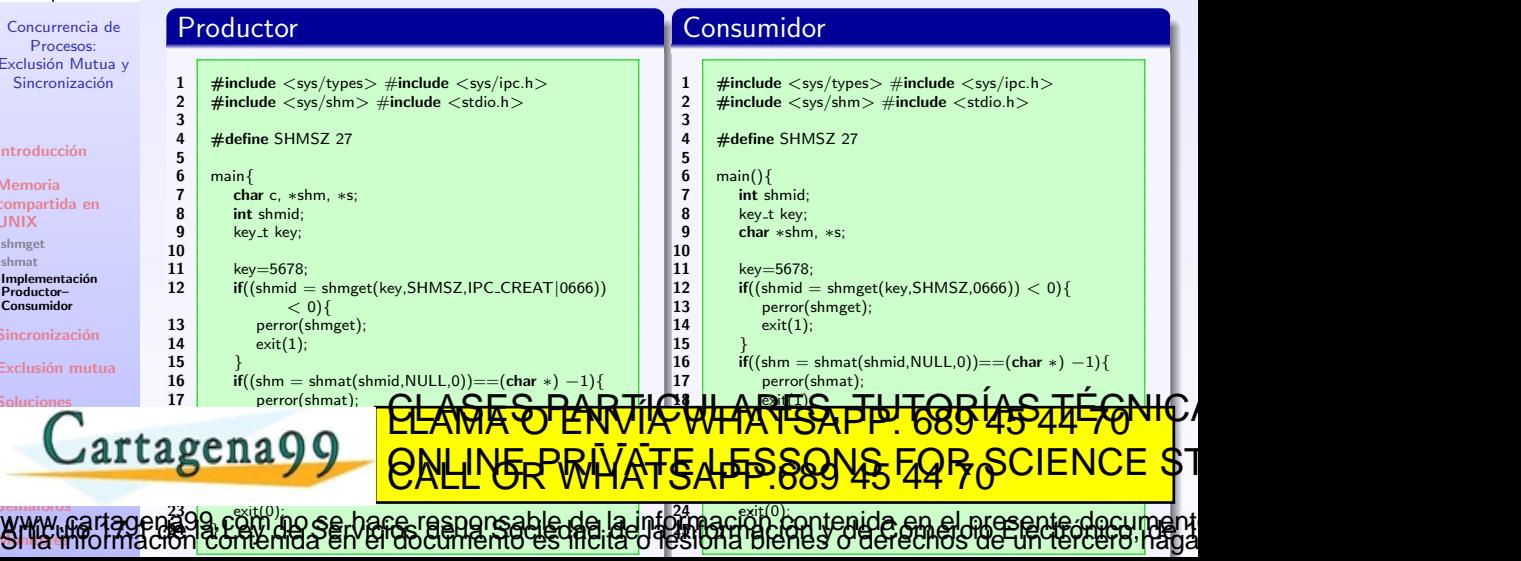

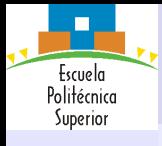

## Sincronización Labores del SO

Concurrencia de Procesos: Exclusión Mutua y Sincronización

Introducción

Memoria [compartida en](#page-20-0) UNIX

### Sincronización

[Labores del SO](#page-23-0) Interacción [Competencia](#page-25-0) Cooperación

Exclusión mutual

[Soluciones](#page-29-0) software

hardware

**1** Seguir la pista de los distintos procesos activos.

- 2 Asignar y retirar los recursos:
	- **Tiempo de procesador.**
	- Memoria.
	- **Archivos**
	- $\bullet$  Dispositivos de E/S.
- <sup>3</sup> Proteger los datos y los recursos físicos.

Jartagena99 0 Los resultados de un proceso deben ser independientes de la velocidad<br>1. CLASES DABTICA ILABES TUTODÍAS TÉ <u>relativa a la concurrente de otros procesos concurrentes. Concurrentes concurrentes en la concurrente de otros </u> ELANIA O ENVIATIONI I POSS TO TT TO

<span id="page-23-0"></span>[Sem´aforos](#page-42-0) **Monitores** ababseras en algado de la información contenida en el presente doc

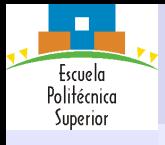

Sincronización

## Interacción

Concurrencia de Procesos: Exclusión Mutua y Sincronización

Introducción

Memoria [compartida en](#page-20-0) UNIX

Sincronización [Labores del SO](#page-23-0) Interacción [Competencia](#page-25-0) Cooperación

Exclusión mutual

[Soluciones](#page-29-0)

<span id="page-24-0"></span>[Sem´aforos](#page-42-0) **Monitores** 

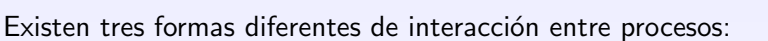

- **1** Los procesos no tienen conocimiento de los demás.
- <sup>2</sup> Los procesos tienen un conocimiento indirecto de los otros.
- <sup>3</sup> Los procesos tienen un conocimiento directo de los otros.

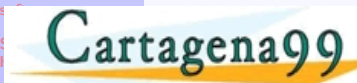

# <u>CLANTES PANTIK WHARFSA TH TOB USSAFFONIC A</u> ELANIA O ENVIATIONI I POSS TO TT TO

nformación contenida en el presentes

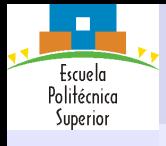

# Sincronización

## Competencia

Concurrencia de Procesos: Exclusión Mutua y Sincronización

Introducción

Memoria [compartida en](#page-20-0) UNIX

Sincronización [Labores del SO](#page-23-0) Interacción

[Competencia](#page-25-0) Cooperación

Exclusión mutual

[Soluciones](#page-29-0)

<span id="page-25-0"></span>[Sem´aforos](#page-42-0) **Monitores** 

Cuando varios procesos entran en competencia se pueden producir las siguientes situaciones:

### **e** Exclusión mutua:

- Secciones críticas:
	- $\bullet$  Sólo un programa puede acceder a su sección crítica en un momento dado.
	- Por ejemplo, sólo se permite que un proceso envíe una orden a la impresora en un momento dado.

hace responsable de la información contenida en el presente docu

ELANIA O ENVIATIONI I POSS TO TT TO

### **• Interbloqueo**

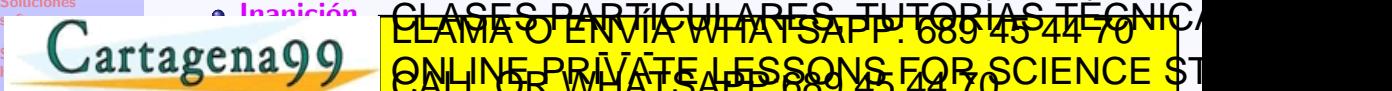

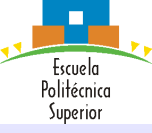

Introducción

Memoria [compartida en](#page-20-0) UNIX

Sincronización [Labores del SO](#page-23-0) Interacción [Competencia](#page-25-0) Cooperación

Exclusión mutual

[Soluciones](#page-29-0) software

 $\blacksquare$ 

# Sincronización

## Cooperación

### Por compartición

- Para que los procesos puedan compartir recursos adecuadamente las operaciones de escritura deben ser mutuamente excluyentes.
- La existencia de secciones críticas garantizan la integridad de los datos.

### Por cooperación

La cooperación se puede realizar por paso de mensajes. En esta situación

- · No es necesario el control de la exclusión mutua.
- Puede producirse un interbloqueo:
	- Cada proceso puede estar esperando una comunicación del otro.<br>CLACCCCOADTICULADECTULITIONÍA

Puede prod<mark>ucir a production</mark>  $\sum_{i=1}^n \frac{1}{i}$ **esta esperanto recibir un mensaje.** <u>CLANAR SO LANTIKCHHARTESA TIPI TOBIAS 44F FONLICA</u> ELANIA O ENVIATIONI I POSS TO TT TO

<span id="page-26-0"></span>[Sem´aforos](#page-42-0) **Monitores** no se hace responsable de la información contenida en el presente docu<br>1102 en el documento es filcita o fesiona plenes o derechos de un tercero

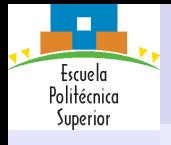

# Exclusión mutua

Requisitos

- Concurrencia de Procesos: Exclusión Mutua y Sincronización
- Introducción
- Memoria [compartida en](#page-20-0) UNIX
- Sincronización
- Exclusión mutual
- **[Requisitos](#page-27-0)** [Soluciones para](#page-28-0)
- garantizarla
- [Soluciones](#page-29-0)

<span id="page-27-0"></span>**Monitores** Mensajes

- <span id="page-27-2"></span>**1** Sólo un proceso debe tener permiso para entrar en la sección crítica por un recurso en un instante dado.
	- <sup>2</sup> No puede permitirse el interbloqueo o la inanición.
- <span id="page-27-3"></span><span id="page-27-1"></span><sup>3</sup> Cuando ningún proceso está en su sección crítica, cualquier proceso que solicite entrar en la suya debe poder hacerlo sin dilación.
- <span id="page-27-4"></span><sup>4</sup> No se deben hacer suposiciones sobre la velocidad relativa de los procesos o el número de procesadores.

<u>SEC DADTICULADEC TUTODÍAS TÉCNI</u>

hace responsable de la información contenida en el presente docu

ELANIA O ENVIATIONI I POSS TO TT TO

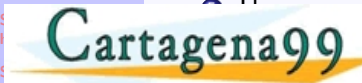

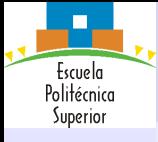

Introducción

Memoria [compartida en](#page-20-0) UNIX

Sincronización

Exclusión mutual

[Requisitos](#page-27-0) [Soluciones para](#page-28-0) garantizarla

[Soluciones](#page-29-0) software

# Exclusión mutua

Soluciones para garantizarla

## **1** Software con Espera Activa

- **2** Hardware
	- Deshabilitar interrupciones
	- **Instrucciones especiales de hardware**
- **3** Con Soporte del SO o del lenguaje de programación (biblioteca):
	- $\bullet$  Semáforos

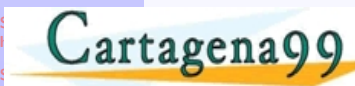

# <u>CLANTES PANTIK WHARFSA TH TOB USSAFFONIC A</u> ELANIA O ENVIATIONI I POSS TO TT TO

<span id="page-28-0"></span>**Monitores** Mensajes no se hace responsable de la información contenida en el mesente docu

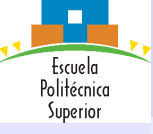

## Soluciones software Primer intento

Concurrencia de Procesos: Exclusión Mutua y Sincronización

Introducción

Memoria [compartida en](#page-20-0) UNIX

Sincronización

Exclusión mutual

[Soluciones](#page-29-0) software

<span id="page-29-0"></span>panader´ıa Soluciones **har mayya** 

[Primer intento](#page-29-0) [Segundo intento](#page-30-0) [Tercer intento](#page-31-0)

## Exclusión mediante el uso de turnos (corrutinas):

• Un proceso está siempre en espera hasta que obtiene permiso (turno) para entrar en su sección crítica.

### Proceso i

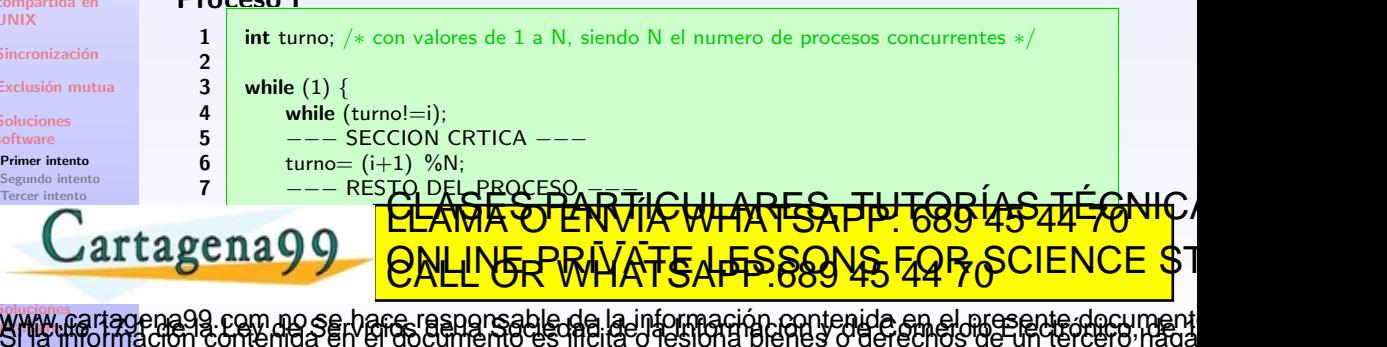

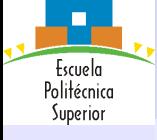

Introducción

Memoria [compartida en](#page-20-0) UNIX

Sincronización

Exclusión mutual

[Soluciones](#page-29-0) software [Primer intento](#page-29-0)

[Segundo intento](#page-30-0) [Tercer intento](#page-31-0)  $\sqrt{2}$ 

<span id="page-30-0"></span>[Algoritmo de la](#page-37-0) panader´ıa Soluciones **har mayya** 

# Soluciones software

## Segundo intento

- Cada proceso puede examinar el estado del otro pero no lo puede alterar.
- $\bullet$  Cuando un proceso desea entrar en su sección crítica comprueba en primer lugar el otro proceso.
- $\bullet$  Si no hay otro proceso en su sección crítica fija su estado para la sección crítica.

### Compartido

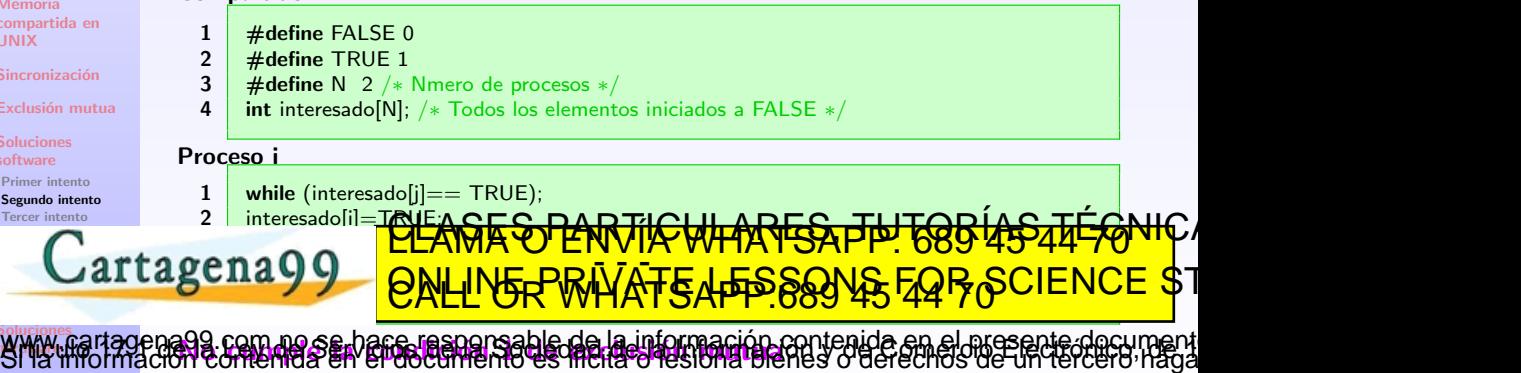

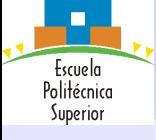

Introducción

Memoria [compartida en](#page-20-0) UNIX

Sincronización

Exclusión mutual

[Soluciones](#page-29-0)

software

[Primer intento](#page-29-0)

[Segundo intento](#page-30-0) [Tercer intento](#page-31-0)

 $\sqrt{2}$ 

 $\mathcal{L}$ ar [Algoritmo de la](#page-37-0) panader´ıa

# Soluciones software

## Tercer intento

- $\bullet$  Dar valor a la señal para entrar en la sección crítica antes de comprobar otros procesos.
- $\bullet$  Si hay otro proceso en la sección crítica cuando se ha dado valor a la señal, el proceso queda bloqueado hasta que el otro proceso abandona la sección crítica.

### Compartido

- $\frac{1}{2}$   $\frac{\text{\#define}}{\text{#define}}$  TRUE 1 #define TRUE 1
	- 3  $\#$  define N 2 / $*$  Nmero de procesos  $*/$
	- $int$  interesado[N];  $/*$  Todos los elementos iniciados a FALSE  $*/$

### Proceso i

- 1 | interesado[i]=TRUE;
- 

3 −−− SECCION CRTICA −−−

### <sup>2</sup> while (interesate)) and TRUES TRUCK TRUES TO TRUE RESEARCE TO THE CONTROL OF TRUES  $ena$  $0$  $0$  $\sim$ **PERIODEL PROPERTING PROPERTIES** ELANIA O ENVIATIONI I POSS TO TT TO

<span id="page-31-0"></span>Soluciones **har mayya** www.martagena99.com no se hare responsable de la información contenida en el mesente document<br>SMY fino imación com**entas en ebdocumento es filtilero tesibil**a del eches o derechos de un tercero haga

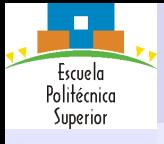

# Soluciones software

Cuarto intento

Concurrencia de Procesos: Exclusión Mutua y Sincronización

Introducción

Memoria [compartida en](#page-20-0) UNIX

Sincronización

Exclusión mutual

[Soluciones](#page-29-0) software

<span id="page-32-0"></span>Soluciones **har mayya** 

[Primer intento](#page-29-0) [Segundo intento](#page-30-0) [Tercer intento](#page-31-0)

- Un proceso activa su señal para indicar que desea entrar en la sección crítica, pero debe estar listo para desactivar la variable señal.
- Se comprueban los otros procesos. Si están en la sección crítica, la señal se desactiva y luego se vuelve a activar para indicar que desea entrar en la sección crítica. Esto se repite hasta que el proceso puede entrar en la sección crítica.

<u>CLANTES PANTIK WHARFSA TH TOB USSAFFONIC A</u> ELANIA O ENVIATIONI I POSS TO TT TO

la información contenida en el presente doc

### $\sqrt{2}$  $\mathcal{L}$ ar [Algoritmo de la](#page-37-0) panader´ıa

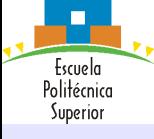

Introducción

Memoria [compartida en](#page-20-0) UNIX

Sincronización

Exclusión mutual

[Soluciones](#page-29-0) software

[Primer intento](#page-29-0)

panader´ıa

[Segundo intento](#page-30-0)

[Tercer intento](#page-31-0) Car

### Compartido

 $\frac{1}{2}$   $\frac{\text{\#define}}{\text{4}$  FALSE 0

Cuarto intento

- 2  $\frac{4}{3}$   $\frac{4}{3}$   $\frac{4}{3}$
- $\#$ define N 2 / $*$  Nmero de procesos  $*/$

Soluciones software

4  $\parallel$  int interesado[N]; / $*$  Todos los elementos iniciados a FALSE  $*/$ 

### Proceso i

 $1$  | interesado[i]  $=$  TRUE; 2 while  $(interesado[j] == TRUE){$ <br>3 interesado[i] = FAI SF:  $interesado[i] = FALSE;$ 4 −−− ESPERA −−− interesado[i]=TRUE; 6 }

### 7 F −−− SECCION CRTICA <del>− −</del> a interesa inter<mark>reta</mark> eng00 <del>−−′ WWW Pr</del> <u>ARTES, JUTORÍAS TÉGNIC</u> ELANIA O ENVIATIONI I POSS TO TT TO

Soluciones **har mayya** www.cartagend99.com.no.e.u. c<mark>ondicion. [2](#page-27-3).de. interniequeo..tive Tock.L.ni. 1a.4. de suposicion.</mark><br>Si la linotmación com no se hace resignesable de la liga información contenida en el niseade anomicon.<br>Si la linotmación con indebida

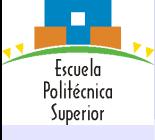

Introducción

Memoria [compartida en](#page-20-0) UNIX

Sincronización

Exclusión mutual

[Soluciones](#page-29-0)

software

[Primer intento](#page-29-0) [Segundo intento](#page-30-0)

### [Tercer intento](#page-31-0)

panader´ıa Soluciones **har mayya** 

while (interesado  $[i] = TRIJE$ )

ዋራ ከቫ

Proceso i

while  $(1)$  {

 $interesadofil = TRUE;$ 

11 interesado [i] <mark>=====</mark>

 $\overrightarrow{if}$  (turno  $==$  i) {

<u>n turno esta erreta turno esta</u> erreta erreta erreta erreta erreta erreta erreta erreta erreta erreta erreta er

### Car 5 interesado[i] =FALSE; 6 while (turno == j); CLASES PARTICULARES, TUTORÍAS TÉCNICAS ONLINE LLAMA O ENVÍA WHATSAPP: 689 45 44 70  $\frac{2}{5}$  and the second construction  $\frac{1}{5}$

# Soluciones software Algoritmo de Dekker

- Se impone un orden de actividad de los procesos.
- $\bullet$  Si un proceso desea entrar en la sección crítica, debe activar su señal y puede que tenga que esperar a que llegue su turno.

<span id="page-34-0"></span>www.nartagena99°com.no.st ffaret.respeñsable.de.la.información.contenida.en.el.nresente.decument<br>SM3 ffformación contenida en el documento es hicita o fesiona blenes o derechos de un tercero haga

ELANIA O ENVIATIONI I POSS TO TT TO

### Compartido

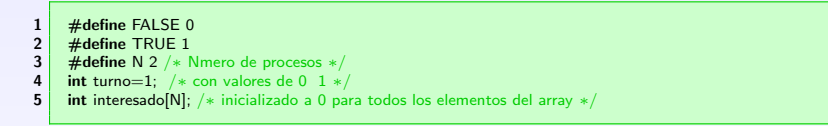

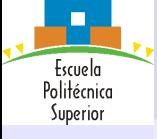

Introducción

Memoria [compartida en](#page-20-0) UNIX

Sincronización

Exclusión mutual

[Soluciones](#page-29-0) software

[Primer intento](#page-29-0) [Segundo intento](#page-30-0)

[Tercer intento](#page-31-0)

Car panader´ıa

# Soluciones software

Solución de Peterson

### Compartido

- $\frac{1}{2}$   $\frac{\text{\#define}}{\text{4}$  FALSE 0
- 2  $\frac{\text{\#define}}{\text{4}$  TRUE 1
- 3  $\frac{4}{3}$   $\frac{4}{3}$   $\frac{4}{3}$
- int turno; / $*$  con valores de 0 1  $*/$
- **5** int interesado[N]; / $*$  inicializado a 0 para todos los elementos del array  $*/$

### Proceso i

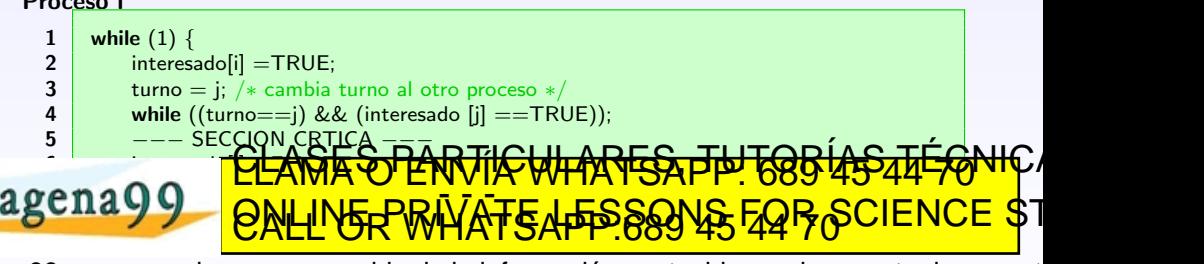

<span id="page-35-0"></span>Soluciones **har mayya** om no se barce responsable de la información contenida en el mesente decument
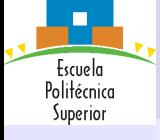

#### Introducción

Memoria [compartida en](#page-20-0) UNIX

Sincronización

Exclusión mutual

[Soluciones](#page-29-0) software

[Primer intento](#page-29-0) [Segundo intento](#page-30-0) [Tercer intento](#page-31-0)

Car panader´ıa

# Soluciones software

## Solución de Peterson

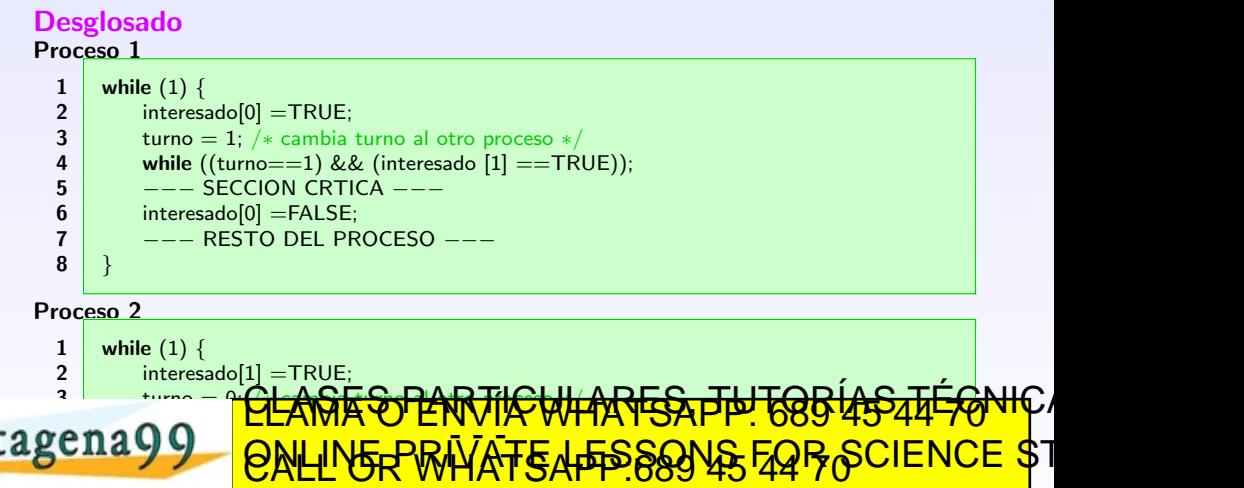

Soluciones **har mayya 19 interest interest contract to the EX** <sup>7</sup> dem na ee RESTO DEL PROCESO −−− 8.2.3 Ta información contenida en el nice ente document<br>ita o lesiona blenes o derechos de un tercero hada

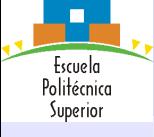

Introducción

Memoria [compartida en](#page-20-0) UNIX

Sincronización

Exclusión mutual

[Soluciones](#page-29-0) software

<span id="page-37-0"></span>panader´ıa Soluciones **har mayya** 

[Primer intento](#page-29-0) [Segundo intento](#page-30-0)

[Tercer intento](#page-31-0) Car

# Soluciones software

## Algoritmo de la panadería

#### Compartido

13.611

 $\frac{1}{2}$   $\frac{\text{\#define}}{\text{4}$  FALSE 0 2  $\frac{4}{10}$  #define TRUE 1  $\#$ define N n /\* Nmero de procesos concurrentes \*/ 4 **int eligiendo [N];** /\* con valores de 0 a n−1 \*/<br>5 **int** numero[N]; /\* inicializado a 0 para todos lo **int** numero[N]; / $*$  inicializado a 0 para todos los elementos del array  $*/$ Proceso i  $1 \mid$  while  $(1) \n\{$  $\begin{array}{c|c} \text{2} & \text{eligiendo}[i] = \text{TRUE}; \\ \text{numero}[i] = \text{max(num)} \end{array}$ numero[i]=max(numero[0],..., numero[n−1]) + 1; 4 eligiendo[i]=FALSE; 5  $\vert$  for(j=0;j<n;++j) { 6 while (eligiendo[j]  $=$  TRUE); while ( (numero[i] !=0) && ((numero[j] < numero[i]) 8 || **ANUMERO || <u>INGLANG ITA SHIMANI ING CILIAN S</u>HIMANI**  $9701$  $\frac{1}{2}$ CII $a \sqrt{2}$  ON INF-PE  $11$  numero  $1$   $1$ 16 −−− RESTO DEL PROCESO JEJ <u>CLAÑE STLANTIK WHANTSA TH TOBUS 45 44 FONL</u> ELANIA O ENVIATIONI I POSS 45 44 70 la la información contenida en el m<del>es</del>ente document<br>leita o les ona la lenes o derechos de un tercero, haga

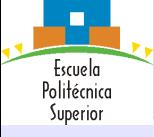

Introducción

Memoria [compartida en](#page-20-0) UNIX

Sincronización

Exclusión mutual

 $Ca$ [Sem´aforos](#page-42-0)

[Soluciones](#page-29-0) software

[Soluciones](#page-38-0) hardware  $\blacksquare$ 

## Soluciones hardware Inhabilitación de interrupciones

- $\bullet$  Un proceso continuará ejecutándose hasta que solicite un servicio del sistema operativo o hasta que sea interrumpido.
- Para garantizar la exclusión mutua es suficiente con impedir que un proceso sea interrumpido.
- Se limita la capacidad del procesador para intercalar programas.
- Multiprocesador:
	- · Inhabilitar las interrupciones de un procesador no garantiza la exclusión

mutua. CLASES DADTICULADES, TUTODÍAS TÉCNIL ELANIA O ENVIATIONI I POSS 45 44 70

<span id="page-38-0"></span>**Monitores** Monesioe hace respensable de la información contenida en el presente docu

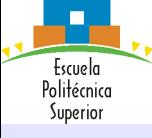

Introducción

Memoria [compartida en](#page-20-0) UNIX

Sincronización

Exclusión mutual

[Soluciones](#page-29-0) software

[Soluciones](#page-38-0) hardware

<span id="page-39-0"></span>[Sem´aforos](#page-42-0) **Monitores** Monesioe

# Soluciones hardware

Instrucciones de máquina especiales

### Instrucciones especiales de máquina

- $\bullet$  Se realizan en un único ciclo de instrucción.
- $\bullet$  No están sujetas a injerencias por parte de otras instrucciones.
- Leer y escribir.
- Leer y examinar.

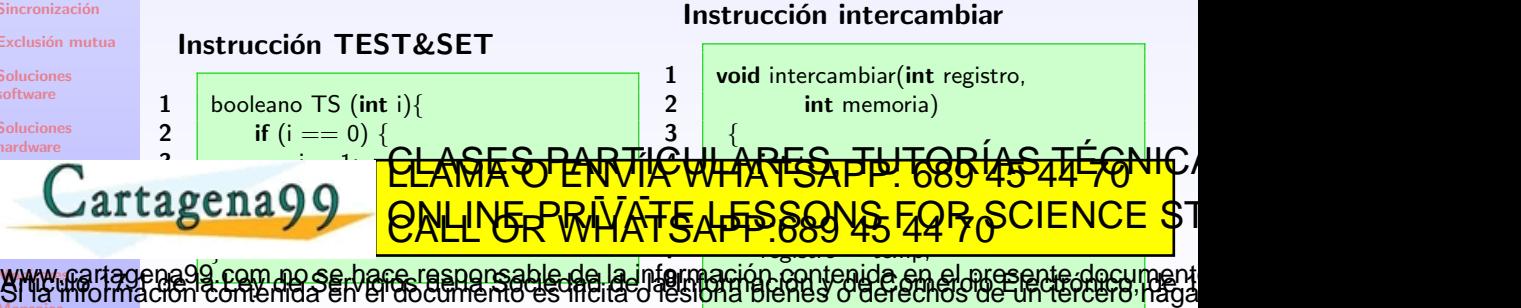

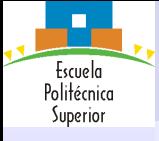

Introducción

Memoria [compartida en](#page-20-0) UNIX

Sincronización

Exclusión mutual

 $Ca$ 

[Soluciones](#page-29-0) software

[Soluciones](#page-38-0) hardware

[Sem´aforos](#page-42-0) **Monitores** Monesioe

# Soluciones hardware

Instrucciones de máquina especiales

## Ventajas

- Es aplicable a cualquier número de procesos en sistemas con memoria compartida, tanto de monoprocesador como de multiprocesador.
- $\bullet$  Es simple y fácil de verificar.
- Puede usarse para disponer de varias secciones críticas.

### Desventajas

· Interbloqueo: si un proceso con baja prioridad entra en su sección crítica y existe otro proceso con mayor prioridad, entonces el proceso cuya prioridad es mayor obtendrá el procesador para sperar a poder entrar que sección y la sección y la sección y la sección<br>CLAMA O ENVÍA WHATSAPP: 689 45 44 70 V  $\overline{\mathbf{c}}$ La permitie de la procession de la consumeración de la procession de la procession de la procession de la proces ELANIA O ENVIATIONI I POSS TO TT TO

ng serbare responsable de la información contenida en el niceante docum<br>ARIS EN Primerio es filhos desibilidad de la información contenida en el niceante de un

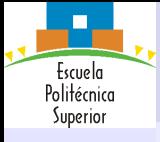

Introducción

Memoria [compartida en](#page-20-0) UNIX

Sincronización

Exclusión mutual

[Soluciones](#page-29-0) software

[Soluciones](#page-38-0) hardware

[Sem´aforos](#page-42-0)

 $Ca$ 

# Soluciones hardware

Instrucciones de máquina especiales

Con el fin de solucionar estos problemas en la sincronización se crean múltiples soluciones que veremos en las siguientes secciones y entre las que cabe destacar:

- **4** Semáforos
- **2** Mensajes
- **3** Monitores

<u>CLANTES PANTIK WHARFSA TH TOB USSAFFONIC A</u> ELANIA O ENVIATIONI I POSS 45 44 70

**Monitores** Monesioe hace responsable de la información contenida en el presente docu

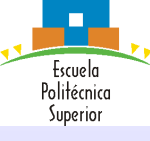

Introducción

Memoria [compartida en](#page-20-0) UNIX

Sincronización

Exclusión mutual

[Soluciones](#page-29-0) software

[Soluciones](#page-38-0) hardware

> <span id="page-42-0"></span>Productor– **XX** MAY YOU Problema del baile de

# **Semáforos**

## Definición y Propiedades

- Los procesos se pueden coordinar mediante el traspaso de señales.
- $\bullet$  La señalización se tramita mediante variable especial llamada semáforo.
- $\bullet$  Una señal se transmite mediante una operación atómica up (signal).
- . Una señal se recibe mediante una operación atómica down (wait).
- Un proceso en espera de recibir una señal es bloqueado hasta que tenga lugar la transmisión de la señal.

hace responsable de la información contenida en el presente doc

ELANIA O ENVIATIONI I POSS 45 44 70

- Los procesos en espera se organizan en una cola de procesos.
- $\bullet$  Dependiendo de la política de ordenamiento de procesos en espera:

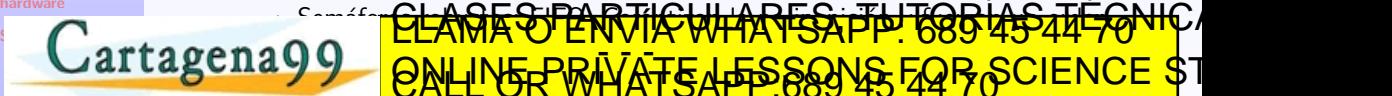

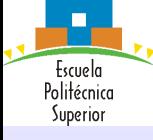

Introducción

Memoria [compartida en](#page-20-0) UNIX

Sincronización

Exclusión mutual

[Soluciones](#page-29-0) software

[Soluciones](#page-38-0) hardware [Sem´aforos](#page-42-0)

> [Propiedades](#page-42-0) [Funcionalidad](#page-43-0)

## **Semáforos** Funcionalidad

- Un sem´aforo se puede ver como una variable que tiene un valor entero:
	- Puede iniciarse con un valor no negativo.
	- · La operación down (wait) disminuye el valor del semáforo.
	- · La operación up (signal) incrementa el valor del semáforo.
- $\bullet$  Si la variable sólo puede tomar valores 0 y 1 el semáforo se denomina binario.
- **o** DOWN (wait):
	- · Comprueba el valor del semáforo:
		- $\bullet$  Si semáforo  $> 0$ : decrementa el semáforo.
		- $\bullet$  Si semáforo  $\equiv 0$ , el proceso se echa a dormir hasta que pueda decrementarlo.

 $C$ artagena $\Omega$  $\Omega$   $\Omega$   $\Omega$   $\Omega$   $\Omega$   $\Omega$  $\bullet$  UP (signal): $\bullet$ DESPIERTA UNO DE LOS PORTIONES DURINA UNO DE LOS PORTIONES DURINA DE LOS PORTIONES DURINA SUR LOS PORTIONES DU  $\overline{O}$   $\overline{O}$   $\overline{$ <u>ASES PARTICULARES, TUTORÍAS TÉGNIC</u> ELANIA O ENVIATIONI I POSS 45 44 70

<span id="page-43-0"></span>Productor– **XX** MAY YOU Problema del baile de durmiendo en en semíforo. la información contenida en el presente docu

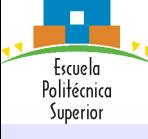

# **Semáforos**

## Exclusión mutua

**CIIAYY\_QALINE\_PRIVA** 

Concurrencia de Procesos: Exclusión Mutua y Sincronización

Introducción

Memoria [compartida en](#page-20-0) UNIX

Sincronización

Exclusión mutual

[Soluciones](#page-29-0) software

[Soluciones](#page-38-0) hardware

<span id="page-44-0"></span> $\overline{\phantom{a}}$ [Funcionalidad](#page-43-0) Productor– **XX** MAY YOU Problema del baile de

### Los semáforos garantizan la exclusión mutua en el acceso a secciones críticas.

### Compartido

6 }

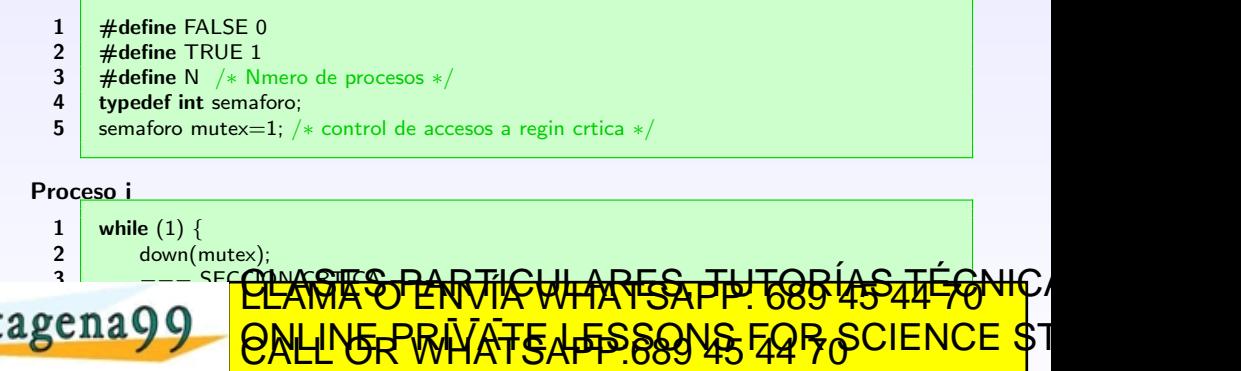

om no se bare respensable de la información contenida en el mesente documen<br>nemaz en el documento es incita o les britálecidas o derechos de un tercero hag

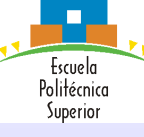

Introducción

Memoria [compartida en](#page-20-0) UNIX Sincronización Exclusión mutual [Soluciones](#page-29-0) software

[Soluciones](#page-38-0) hardware

# **Semáforos**

Productor–Consumidor

### Compartido

 $\#$ define N 100 2 **typedef** type item; 3 item array[N]; / $*$  array circular  $*/$ 4 item ∗in=array; /\* puntero a la siguiente posicin libre  $*/$ **5** item \*out=NULL; /\* puntero primer elemento ocupado \*/ 6 7 **typedef int** semaforo; 8 **9** semaforo mutex=1; / $*$  control de accesos a regin crtica  $*$ /

 $\overline{\phantom{a}}$ [Funcionalidad](#page-43-0) 10 | semaforo vacio=N; < ESPERCHTAC VIEW EL CUENTARES, TÚC O ENTRADES ONLINE LEGISLA DE LA SALAMA O ENVÍA WHATSAPP: 689 45 44 5 44 F <u>2 inicializa a N, que es el tamanto de la tamanto de la tamanto de la tamanto de la tamanto de la t</u> <u>12 seuay y Lloni inf-private i fessons eor</u> ELANIA O ENVIATIONI I POSS 45 44 70

<span id="page-45-0"></span>Productor– **Consumersity** Problema del baile de om no se bare responsable de la información contenida en el mesente docu<br>nemda en el gocumento es ficuacional plenes o de echos de un tercerere

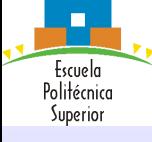

Introducción

Memoria [compartida en](#page-20-0) UNIX

Sincronización

Exclusión mutual

[Soluciones](#page-29-0) software

[Soluciones](#page-38-0) hardware

 $\overline{\phantom{a}}$ [Funcionalidad](#page-43-0) Productor– **Consumersity** Problema del baile de

## **Semáforos**

Productor–Consumidor

#### Solución correcta Productor

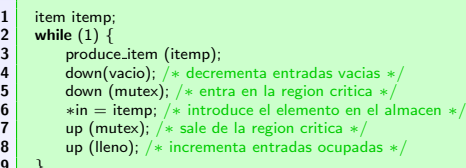

#### Consumidor

 $\mathbf a$ 

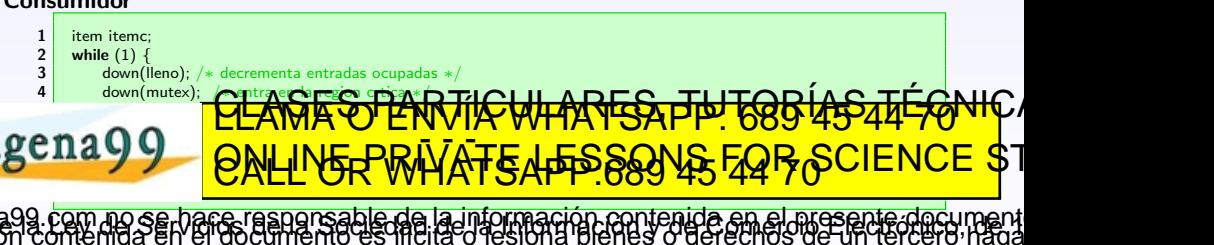

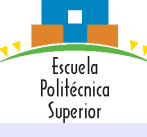

Introducción

Memoria [compartida en](#page-20-0) UNIX

Sincronización

Exclusión mutual

[Soluciones](#page-29-0) software

[Soluciones](#page-38-0) hardware

 $\overline{\phantom{a}}$ [Funcionalidad](#page-43-0) Productor– **Consumersity** Problema del baile de

# **Semáforos**

Productor–Consumidor

#### ¿Qué hay erróneo en esta solución? Productor

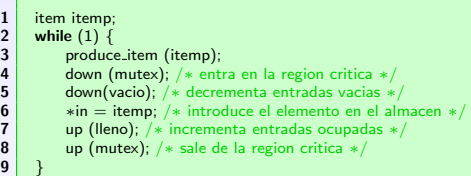

#### Consumidor

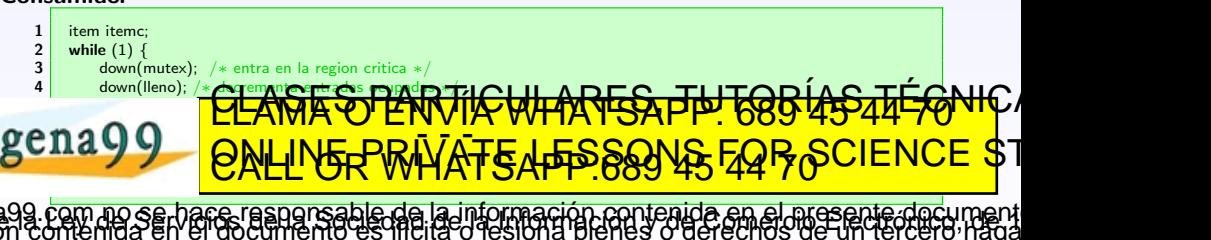

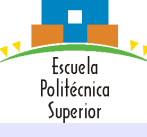

Introducción

Memoria [compartida en](#page-20-0) UNIX

Sincronización

Exclusión mutual

[Soluciones](#page-29-0) software

[Soluciones](#page-38-0) hardware

 $\overline{\phantom{a}}$ [Funcionalidad](#page-43-0) Productor– **Consumersity** Problema del baile de

# **Semáforos**

Productor–Consumidor

#### ¿Qué hay erróneo en esta solución? Productor

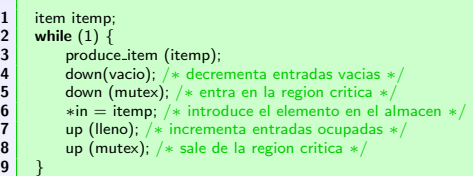

#### Consumidor

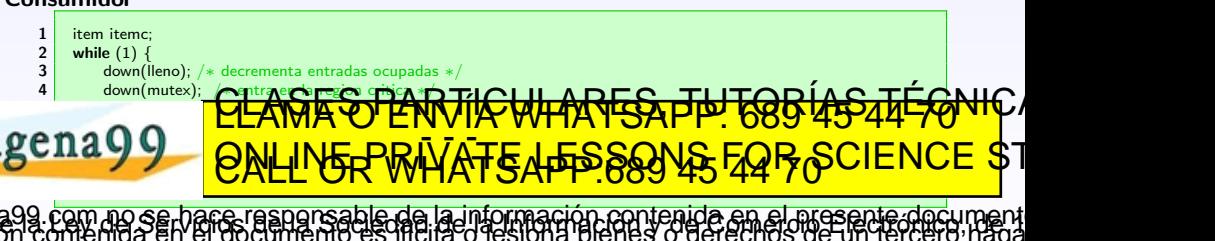

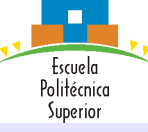

Introducción

Memoria [compartida en](#page-20-0) UNIX

Sincronización

Exclusión mutual

[Soluciones](#page-29-0) software

[Soluciones](#page-38-0) hardware

> <span id="page-49-0"></span>Productor– **XX** MAY YOU Problema del baile de sal´on

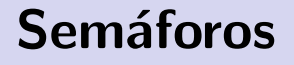

Problema del baile de salón

En el hotel Hastor de New York existe una sala de baile en la que los hombres se ponen en una fila y las mujeres en otra de tal forma que salen a bailar por parejas en el orden en el que están en la fila. Por supuesto ni un hombre ni una mujer pueden salir a bailar sólos ni quedarse en la pista sólos. Sin embargo no tienen por qué salir con la pareja con la que entraron.

hace responsable de la información contenida en el presente docu

<u>CLANTES PANTIK WHARFSA TH TOB USSAFFONIC A</u> ELANIA O ENVIATIONI I POSS 45 44 70

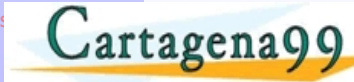

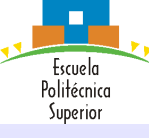

**Int**  $M<sub>0</sub>$  $\frac{1}{c_0}$ U<sub>N</sub> Sin Ex So  $\overline{so}$ 

## Semáforos

Problema del baile de salón

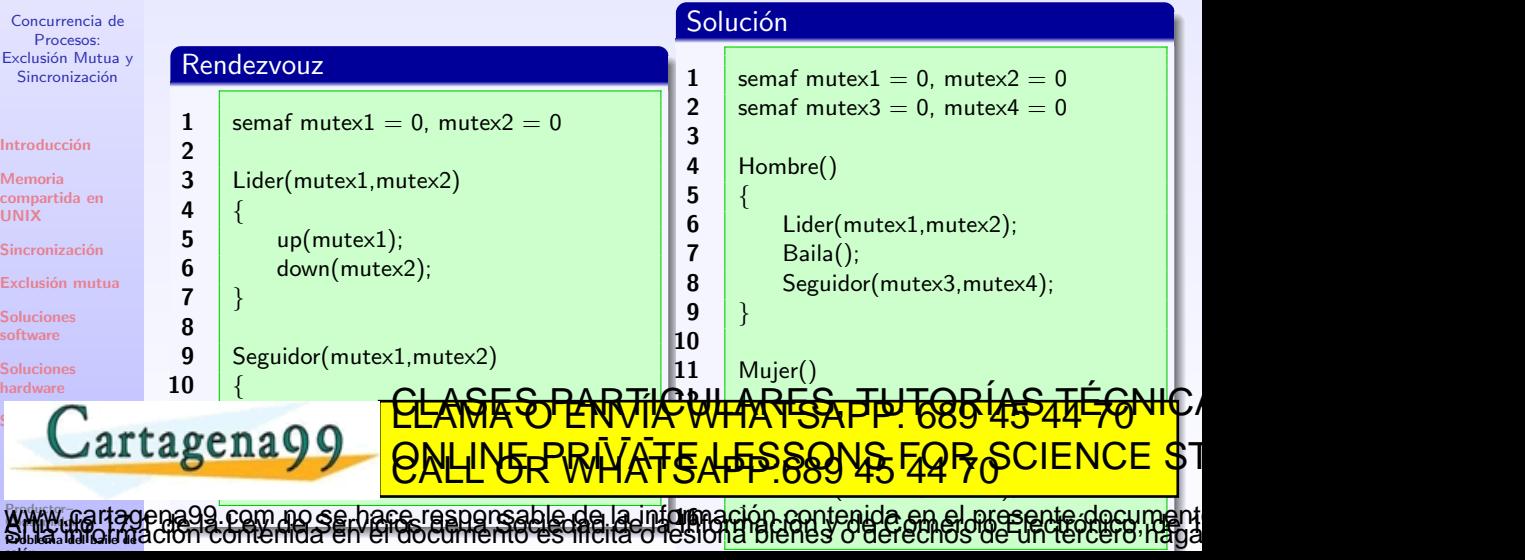

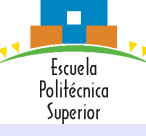

## **Semáforos** Problema de los Babuinos

Concurrencia de Procesos: Exclusión Mutua y Sincronización

Introducción

Memoria [compartida en](#page-20-0) UNIX

Sincronización

Exclusión mutual

[Soluciones](#page-29-0) software

[Soluciones](#page-38-0) hardware [Sem´aforos](#page-42-0)

> Definici´on y [Propiedades](#page-42-0) [Funcionalidad](#page-43-0)

En el parque nacional Kruger en Sudáfrica hay un cañón muy profundo con una simple cuerda para cruzarlo. Los babuinos necesitan cruzar ese cañón constantemente en ambas direcciones gracias a una cuerda. Sin embargo:

Como los babuinos son muy agresivos, si dos de ellos se encuentran en cualquier punto de la cuerda yendo en direcciones opuestas, estos se pelearán y terminarán cayendo por el cañón y muriendo.

• La cuerda no es muy resistente y aguanta a un máximo de cinco babuinos simultáneamente. Si en cualquier instante hay más de cinco babuinos en la <u>cuerta se roman también y los babauinos caer en los caeros caer al vacías propieras técnicas en la ma</u> ELANIA O ENVIATIONI I POSS 45 44 70

<span id="page-51-0"></span>Productor– **XX** MAY YOU Problema del baile de hace resnonsable de la información contenida en el presente doc

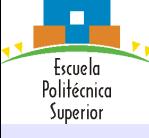

## **Semáforos**

## Problema de los Babuinos

### Light Switch

Estructura de sem´aforos que permite controlar el acceso a un determinado recurso a procesos de un sólo tipo.

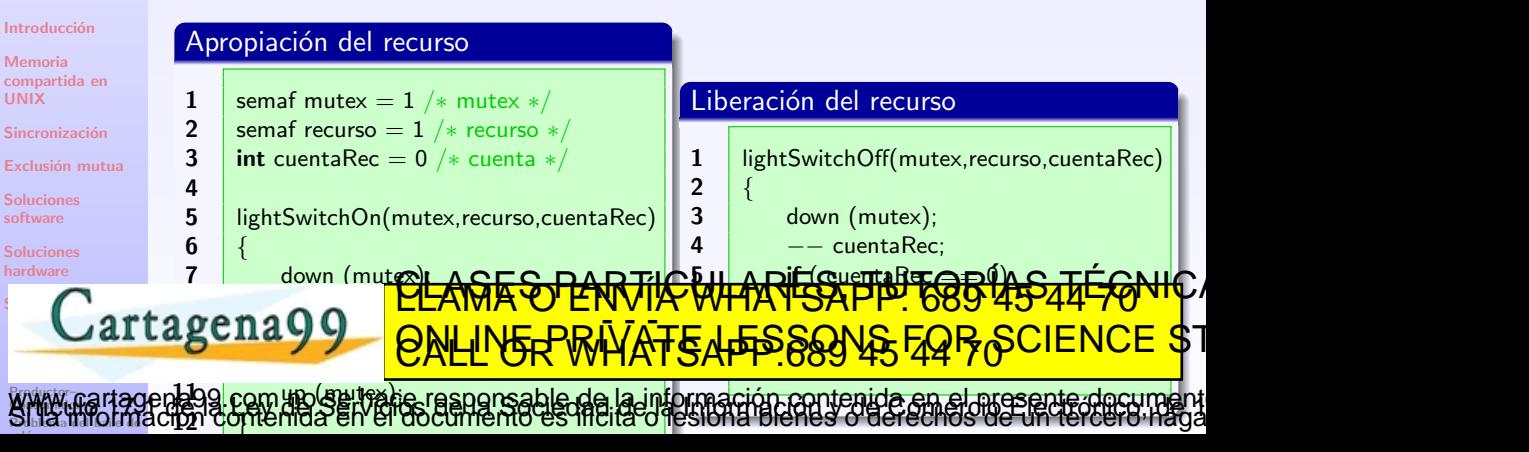

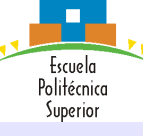

Memoria

software

Problema del baile de

UNIX

Solución

**Semáforos** 

Problema de los Babuinos

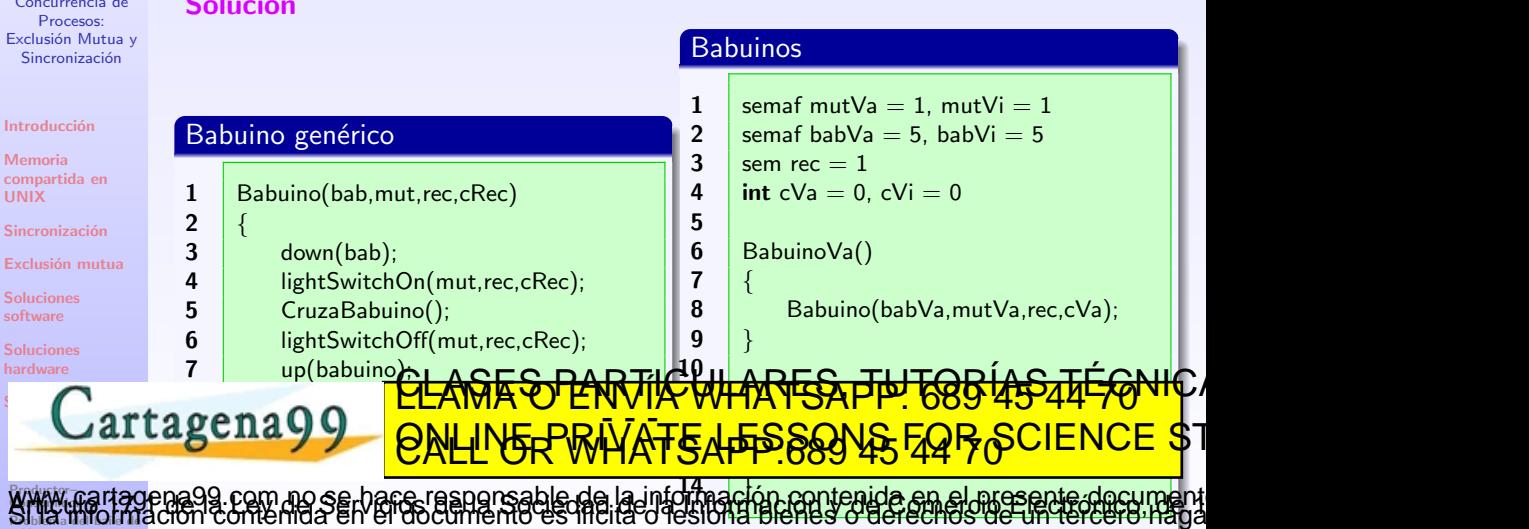

<span id="page-54-0"></span>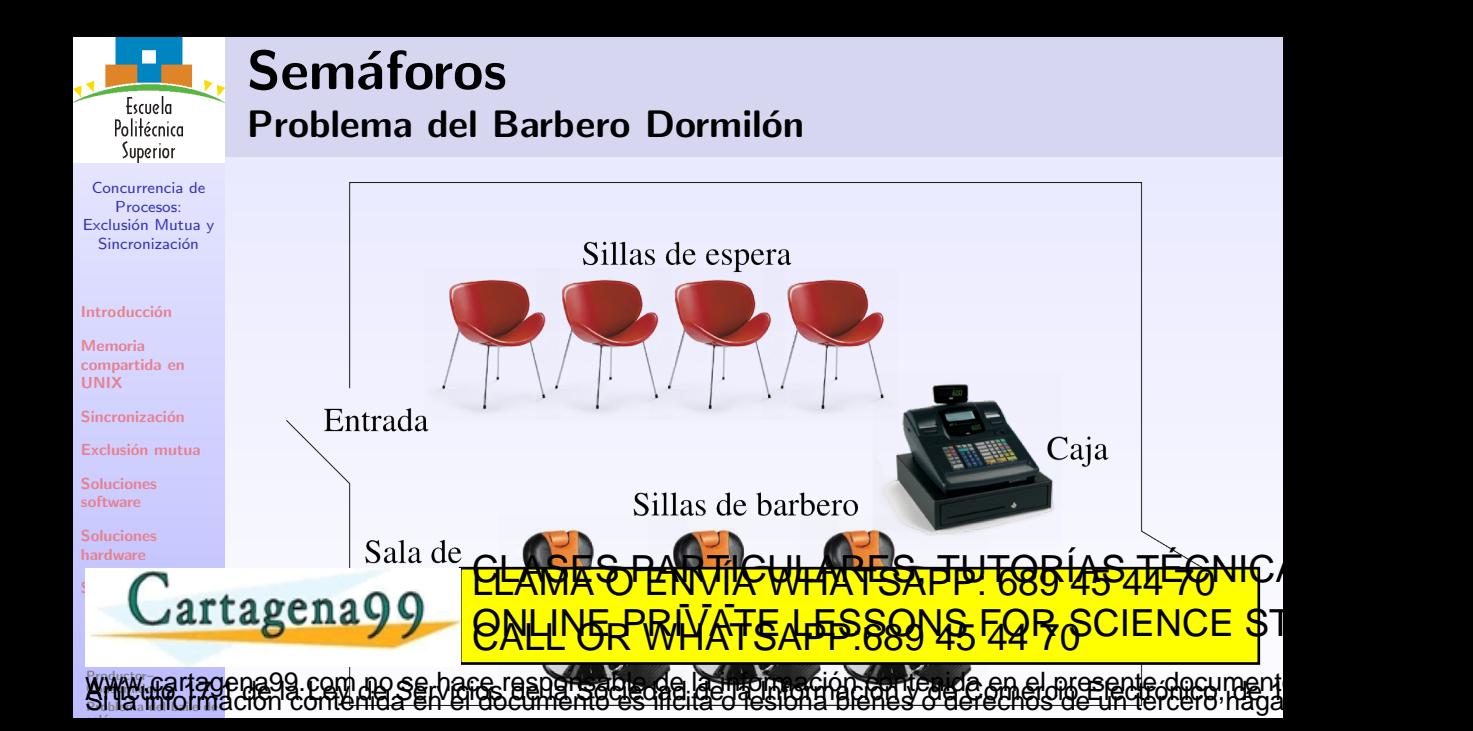

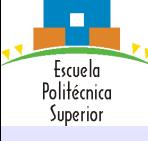

## **Semáforos**

## Problema del Barbero Dormilón

Concurrencia de Procesos: Exclusión Mutua y Sincronización

Introducción

Memoria [compartida en](#page-20-0) UNIX

Sincronización

Exclusión mutual

[Soluciones](#page-29-0) software

[Soluciones](#page-38-0) hardware

 $\overline{\phantom{a}}$ [Funcionalidad](#page-43-0) Productor– **XX** MAY YOU Problema del baile de

### Aspectos a tener en cuenta

Control de acceso a los recursos compartidos

Sala de espera

 $\bullet$  Sofá

Sillas

## Sincronización de acciones entre cliente, barbero y cajero

- **El barbero espera al cliente en la silla de barbero**  $\rightarrow$  **el cliente se sienta**
- El cliente espera el corte  $\rightarrow$  el barbero indica que ha terminado

El <mark>barbero</mark> espera que cliente se levante → el **cliente** indica que se ha<br>CLAMA O ENVÍA WHATSAPP: 689 45 44 70 H levantado EL CALINE PRINTE LE PAGOS [www.cartage](#page-45-0)na99.com alo sen espera el recipo.<br>Si la limotmación contenida en el documento es líteras de la literatura da sen el presente document<br>Si la limotmación contenida en el documento es lítera o fesiona bienes o der ELANIA O ENVIATIONI I POSS TO TT TO

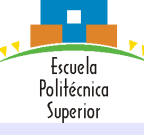

Introducción

Memoria [compartida en](#page-20-0) UNIX

Sincronización

Exclusión mutual

[Soluciones](#page-29-0) software

[Soluciones](#page-38-0) hardware

[Funcionalidad](#page-43-0)

# **Semáforos**

## Problema del Barbero Dormilón

### **Semáforos**

### Capacidad de la tienda: max capacidad

- Si entra cliente, se decrementa
- Si sale cliente, se incrementa
- $\bullet$  Si la tienda está llena, espera

### Capacidad del sofá: sofa

- Si se sienta un cliente, se decrementa
- $\begin{array}{c} \begin{array}{c} \text{CUMAYO ENVIR WIRISAPT, 00} \\ \text{Cartagen 499} \end{array} \end{array}$ Si se levanta un cliente, se incrementa<br>CLAMA O ENVIA WHATSAFP: 685 45 44 70 1 ELANIA O ENVIATIONI I POSS TO TT TO

Productor– **XX** MAY YOU Problema del baile de [www.cartage](#page-45-0)na99.com no se hace responsable de la información contenida en el presente documento en virtud al Artículo 17.1 de la Ley de Servicios de la Sociedad de la Información y de Comercio Electrónico, de 11 de julio de 2002. [Si la informa](#page-49-0)ción contenida en el documento es ilícita o lesiona bienes o derechos de un tercero háganoslo saber y será retirada.

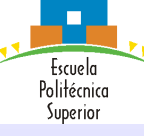

Introducción

Memoria [compartida en](#page-20-0) UNIX

Sincronización

Exclusión mutual

[Soluciones](#page-29-0) software

[Soluciones](#page-38-0) hardware

> Productor– **XX** MAY YOU Problema del baile de

# **Semáforos**

Problema del Barbero Dormilón

Semáforos (continuación)

### Capacidad de sillas: silla barbero

- Si se sienta cliente, se decrementa
- Si se levanta cliente, se incrementa
- · Si las sillas están llenas, el cliente espera en los sofás

### Ciente en la silla: cliente listo

- · Si el barbero está dormido lo despierta
- Si no, impide que se duerma al acabar con otro cliente

CLAS PARTICULARES, TUTORÍA

www.martagena99.com no se hane responsable de la información contenida en el mesente decument<br>Si la impormación contenida en el documento es incluso desióna blenes o derechos de un tercero haga

ELANIA O ENVIATIONI I POSS TO TT TO

 $\overline{\phantom{a}}$ [Funcionalidad](#page-43-0) Corte acabado: tratitiva EANA DAL BARDERO LO CAR <u>El contre se p</u>uede le

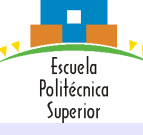

Introducción Memoria [compartida en](#page-20-0) UNIX Sincronización Exclusión mutual [Soluciones](#page-29-0) software [Soluciones](#page-38-0) hardware

 $\overline{\phantom{a}}$ [Funcionalidad](#page-43-0)

## **Semáforos**

Problema del Barbero Dormilón

## Semáforos (continuación)

## Silla de barbero libre: dejar\_silla\_b

- El cliente indica que ha dejado la silla
- · Otro cliente puede dejar su sofá y ocupar la silla

### Aviso de pago: pago

- El cliente indica que paga
- El cajero despierta y cobra

#### Aviso de pago terminado: recibo El CLAMA V ENVI El Cliente puede en la provincia puede international **CATALASES PARTICULARES** ELANIA O ENVIATIONI I POSS TO TT TO

Productor– **XX** MAY YOU Problema del baile de om no se bare riaspansable de la información contenida en el mesente docu<br>menida en el documento es ficita o fesiona blehes o derechos de un tercero

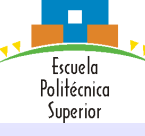

Introducción

Memoria [compartida en](#page-20-0) UNIX

Sincronización

Exclusión mutual

[Soluciones](#page-29-0) software

[Soluciones](#page-38-0) hardware

 $\overline{\phantom{a}}$ [Funcionalidad](#page-43-0)

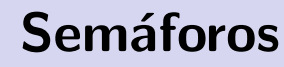

## Problema del Barbero Dormilón

#### Compartido

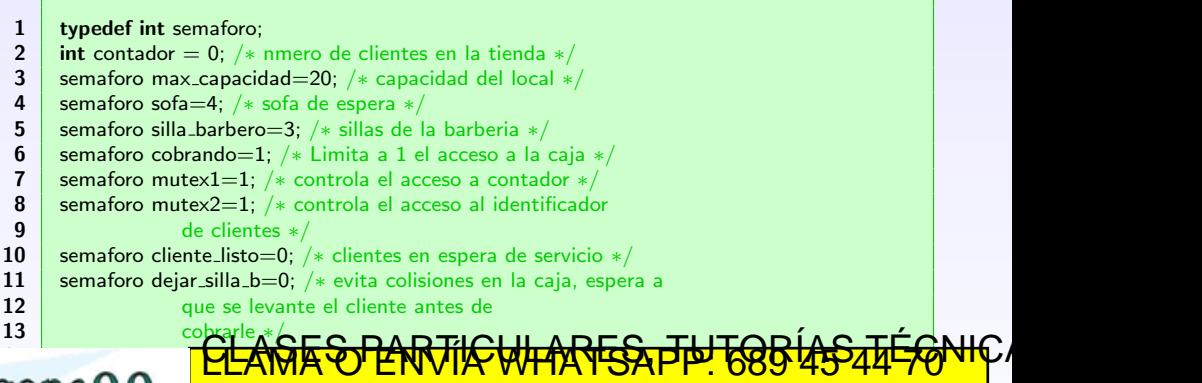

16 magnono <del>compo el 1999</del> P°\*\*° Y IONUNGOYMUATCADOQ&Y ELANIA O ENVIATIONI I POSS 45 44 70

Productor– **XX** MAY YOU Problema del baile de n no se hace responsable de la información contenida en el presente docu

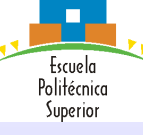

Introducción

Memoria compartida e UNIX Sincronizació

Exclusión mu

[Soluciones](#page-29-0) software

[Soluciones](#page-38-0) hardware

 $\overline{\phantom{a}}$ [Funcionalidad](#page-43-0)

# **Semáforos**

## Problema del Barbero Dormilón

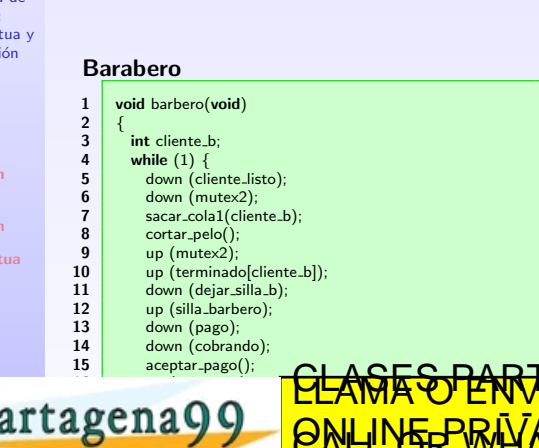

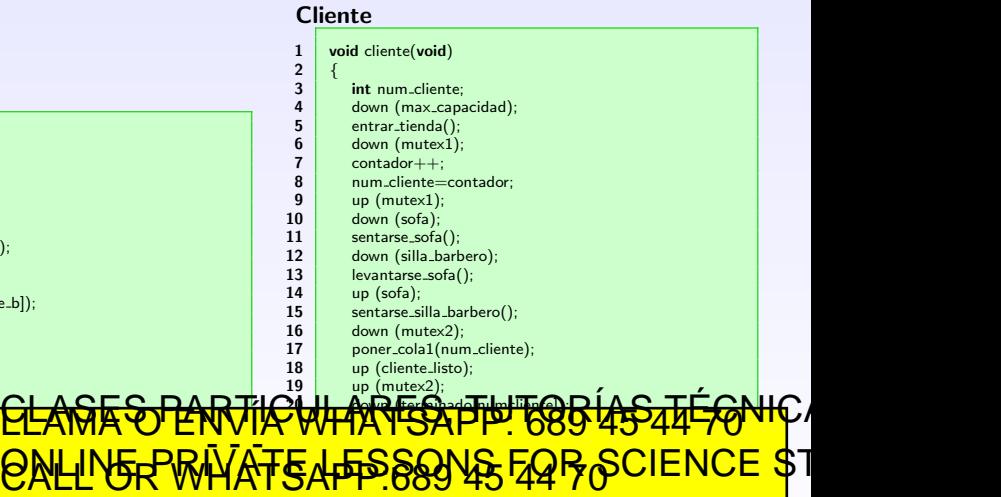

Productor– **XX** MAY YOU Problema del baile de 25 down (recibio); tierskitenida en el 27 up (max capacidad); 28 Y } cam no se hace responsable de la infolsación issilenda en el presente docu

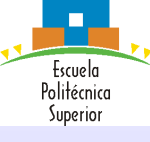

Introducción

Memoria [compartida en](#page-20-0) UNIX

Sincronización

Exclusión mutual

[Soluciones](#page-29-0) software

[Soluciones](#page-38-0) hardware

> <span id="page-61-0"></span>Productor– **XX** MAY YOU Problema del baile de

# **Semáforos**

Lectores–Escritores

### Problema

Acceso a recursos compartidos de lectura/escritura

### Propiedades

- Cualquier número de lectores puede leer un archivo simultáneamente.
- · Sólo puede escribir en el archivo un escritor en cada instante.
- Si un escritor está accediendo al archivo, ningún lector puede leerlo.

<u>GES PARTICULARES, TUTORÍAS TÉGNIC</u>

[www.cartage](#page-45-0)na99.com no se hace responsable de la información contenida en el presente documento en virtud al Artículo 17.1 de la Ley de Servicios de la Sociedad de la Información y de Comercio Electrónico, de 11 de julio de 2002. [Si la informa](#page-49-0)ción contenida en el documento es ilícita o lesiona bienes o derechos de un tercero háganoslo saber y será retirada.

ELANIA O ENVIATIONI I POSS 45 44 70

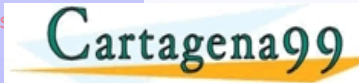

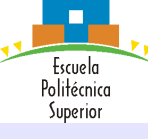

Introducción

Memoria [compartida en](#page-20-0) UNIX

Sincronización

Exclusión mutual

[Soluciones](#page-29-0) software

[Soluciones](#page-38-0) hardware

 $\overline{\phantom{a}}$ [Funcionalidad](#page-43-0) Productor– **XX** MAY YOU

## **Semáforos**

Lectores–Escritores

#### Prioridad a los lectores Compartido

### 1 typedef int semaforo;<br>2 int contlect = 0: /\* of

- int contlect = 0; / $*$  contador de lectores  $*/$
- semaforo mutex=1; / $*$  controla el acceso a contlec  $*$ /
- semaforo esem=1; / $\overline{*}$  controla el acceso de escritura  $\overline{*}$ /

#### Lector

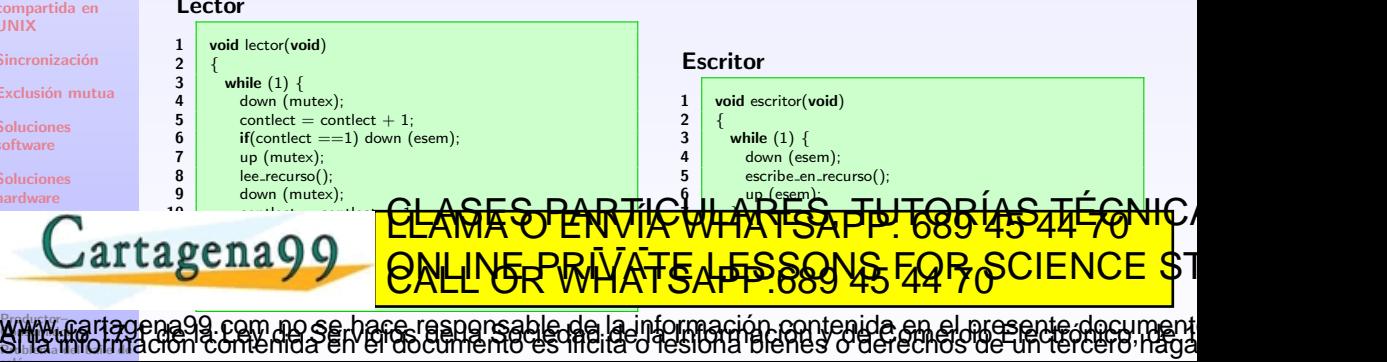

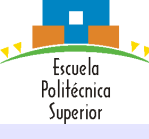

Introducción

Memoria [compartida en](#page-20-0) UNIX

Sincronización

Exclusión mutual

[Soluciones](#page-29-0) software

[Soluciones](#page-38-0) hardware [Sem´aforos](#page-42-0)

> Definici´on y [Propiedades](#page-42-0) [Funcionalidad](#page-43-0)

# Semáforos

Lectores–Escritores

## Prioridad a los escritores

### Compartido

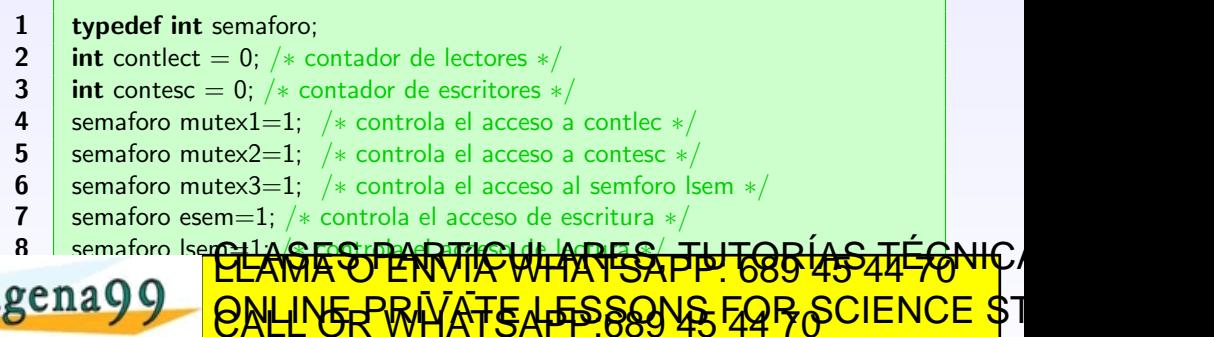

Productor– **XX** MAY YOU Problema del baile de [www.cartage](#page-45-0)na99.com no se hace responsable de la información contenida en el presente documento en virtud al Artículo 17.1 de la Ley de Servicios de la Sociedad de la Información y de Comercio Electrónico, de 11 de julio de 2002. [Si la informa](#page-49-0)ción contenida en el documento es ilícita o lesiona bienes o derechos de un tercero háganoslo saber y será retirada.

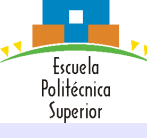

Introducci Memoria compartida UNIX Sincroniza Exclusión [Soluciones](#page-29-0) software [Soluciones](#page-38-0) hardware [Sem´aforos](#page-42-0)

Productor–

# Semáforos

## Lectores–Escritores

#### Prioridad a los escritores Lector

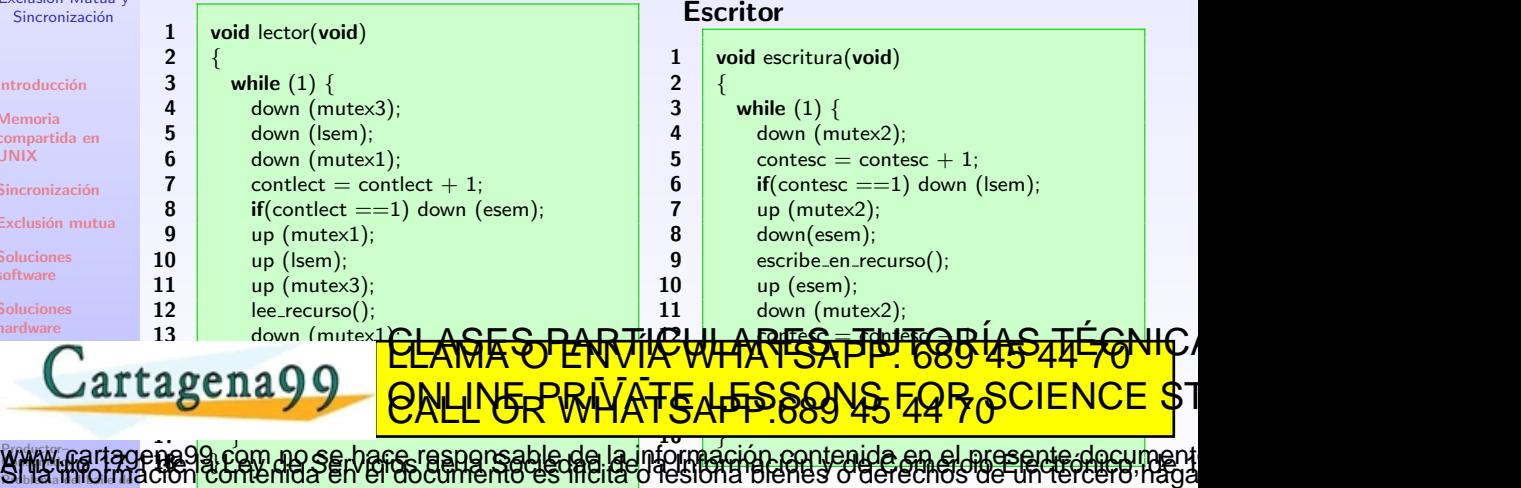

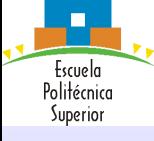

## **Semáforos** UNIX

#### Concurrencia de Procesos: Exclusión Mutua y Sincronización

Introducción

Memoria [compartida en](#page-20-0) UNIX

Sincronización

Exclusión mutual

[Soluciones](#page-29-0)

[Soluciones](#page-38-0) hardware

> <span id="page-65-0"></span>Productor– **XX** MAY YOU Problema del baile de

#### semget

 $\#$ include  $\lt$ sys/types.h $>$  $\#$ include  $\langle$ sys/ipc.h $>$  $\#$ include  $\lt$ sys/sem.h $>$ int semget(int key, const void *nsems*, size\_t semflg); Accede o crea los semáforos identificados por key

### Significado de los parámetros

Devuelve un identificador

• key: Puede ser IPC\_PRIVATE o un identificador.

**nsems**: Número de semáforos que se definen en el array de semáforos.

ELANIA O ENVIATIONI I POSS TO TT TO

rmación contenida en el meser

**· semflg**: Es un código octal que indica los permisos de acceso a los

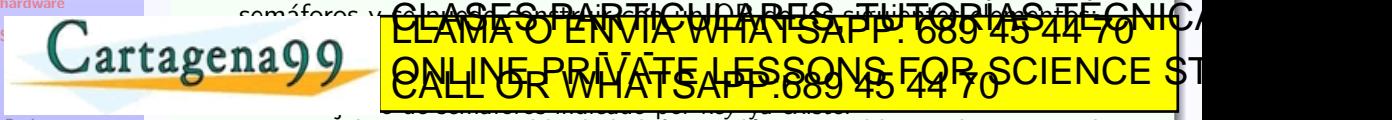

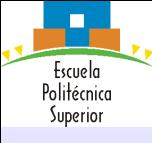

## **Semáforos** UNIX

Concurrencia de Procesos: Exclusión Mutua y Sincronización

Introducción

Memoria [compartida en](#page-20-0) UNIX

Sincronización

Exclusión mutual

[Soluciones](#page-29-0) software

[Soluciones](#page-38-0) hardware

[Funcionalidad](#page-43-0)

#### semop

 $\#$ include  $\lt$ sys/types.h $>$  $\#$ include  $\langle$ sys/ipc.h $>$  $\#$ include  $\lt$ sys/sem.h $>$ int semop(int semid, struct sembuf \*sops, unsigned nsops); Realiza distintas operaciones sobre el array de semáforos

### Significado de los parámetros

· semid: Identificador del conjunto de semáforos.

 $\frac{C_{\text{AT}}}{C_{\text{AT}}}\frac{C_{\text{AT}}}{C_{\text{AT}}}\frac{C_{\text{AT}}}{C_{\text{AT}}}\frac{C_{\text{AT}}}{C_{\text{AT}}}\frac{C_{\text{AT}}}{C_{\text{AT}}}\frac{C_{\text{AT}}}{C_{\text{AT}}}\frac{C_{\text{AT}}}{C_{\text{AT}}}\frac{C_{\text{AT}}}{C_{\text{AT}}}\frac{C_{\text{AT}}}{C_{\text{AT}}}\frac{C_{\text{AT}}}{C_{\text{AT}}}\frac{C_{\text{AT}}}{C_{\text{AT}}}\frac{C_{\text{AT}}}{C_{\text{AT}}}\frac{C$ SODS: Conju**nto de operaciones. En la marques, THT 685 45544 56NHC** <del>'IE TEPSSONS FOB 'S</del>CIENCE' 2.

Productor– **XX** MAY YOU Problema del baile de om no se bare responsable de la información contenida en el niesente docu<br>menida en el goldimento es ficile d'eslona dienes o derechos de infecente.

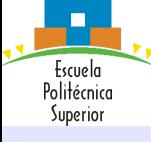

## Monitores Definición

Concurrencia de Procesos: Exclusión Mutua y Sincronización

Introducción

Memoria [compartida en](#page-20-0) UNIX

Sincronización

Exclusión mutual

[Soluciones](#page-29-0) software

[Soluciones](#page-38-0) hardware

<span id="page-67-0"></span>**Mensione**s

### · Un monitor es un módulo de software.

- **Características básicas:** 
	- Las variables de datos locales están sólo accesibles para el monitor.
	- Un proceso entra en el monitor invocando a uno de sus procedimientos.
	- S´olo un proceso se puede estar ejecutando en el monitor en un instante dado.

hare responsable de la información contenida en el nicsente docume.<br>Lej documento es lítula o lesbora plenes o derecinos ve-independenti

ELANIA O ENVIATIONI I POSS TO TT TO

### Sincronización

- La sincronización se consigue mediante variables de condición accesibles sólo desde el interior del monitor.
	- Funciones básicas:

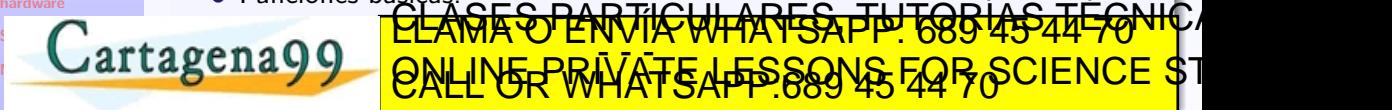

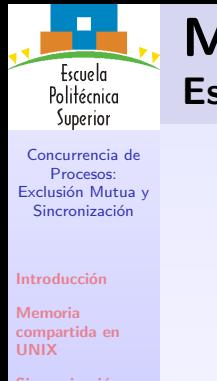

# Monitores

Esquema

Sincronización

Exclusión mutual

[Soluciones](#page-29-0)

[Soluciones](#page-38-0) hardware

<span id="page-68-0"></span>**Mensione**s

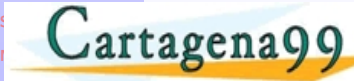

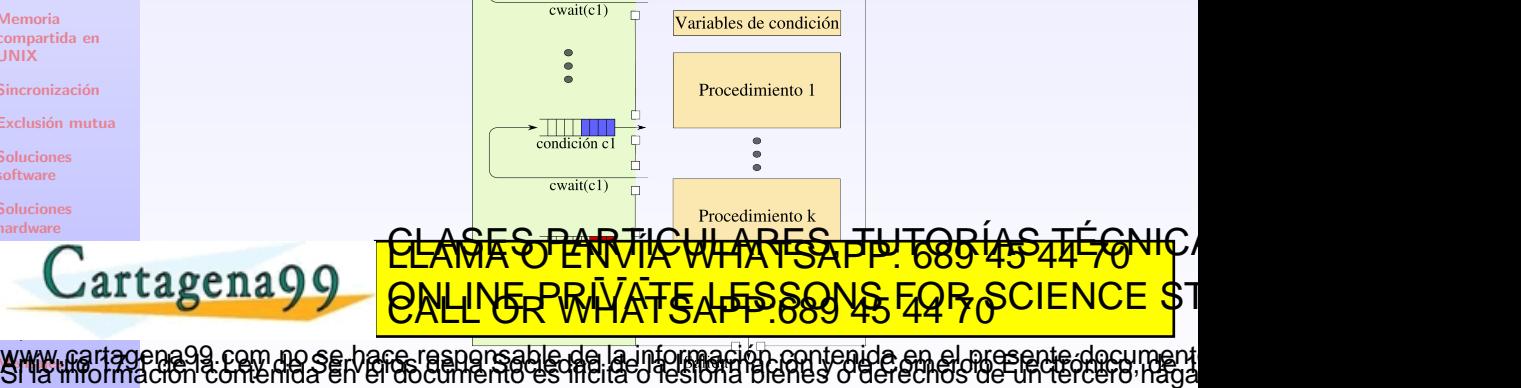

Cola de entrada de procesos

**MONITOR** 

Datos locales

Entrada

condición c

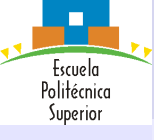

Mensajes Definición

Concurrencia de Procesos: Exclusión Mutua y Sincronización

Introducción

Memoria [compartida en](#page-20-0) UNIX

Sincronización

Exclusión mutual

[Soluciones](#page-29-0) software

[Soluciones](#page-38-0) hardware

[Mensajes](#page-69-0)

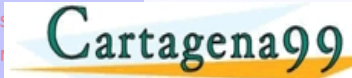

### Se utilizan como:

- · Refuerzo de la exclusión mutua, para sincronizar los procesos.
- · Medio de intercambio de información.
- La funcionalidad de paso de mensajes se implementa mediante dos primitivas:
	- send (destino, mensaje).
	- **•** receive (origen, mensaje).

# <u>CLANTES PANTIK WHARFSA TH TOB USSAFFONIC A</u> ELANIA O ENVIATIONI I POSS 45 44 70

<span id="page-69-0"></span>Definici´on Sincronizaci´on Direccionamiento hace resnonsable de la información contenida en el presente docu

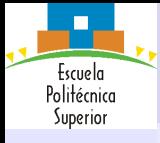

Introducción

Memoria [compartida en](#page-20-0) UNIX

Sincronización

Exclusión mutual

[Soluciones](#page-29-0) software

[Soluciones](#page-38-0) hardware

<span id="page-70-0"></span>[Mensajes](#page-69-0) Definici´on Sincronizaci´on Direccionamiento

## Mensajes Sincronización

El emisor y el receptor pueden ser bloqueantes o no bloqueantes (esperando un a que se lea un mensaje o a que se escriba un nuevo mensaje).

Hay varias combinaciones posibles:

- Envío bloqueante, recepción bloqueante:
	- Tanto el emisor como el receptor se bloquean hasta que se entrega el mensaje.

hace resnonsable de la información contenida en el presente docu

ELANIA O ENVIATIONI I POSS 45 44 70

- **Esta técnica se conoce como rendezvous.**
- Envío no bloqueante, recepción bloqueante:
	- Permite que un proceso envíe uno o más mensajes a varios destinos tan rápido como sera posible.  $\bigoplus_{\alpha\in\mathcal{C}}\mathcal{C}$ TUTODÍA E TÉCNI

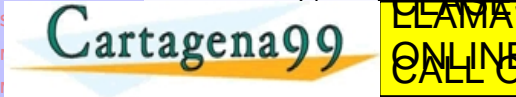

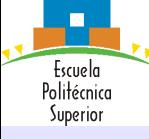

Introducción

Memoria [compartida en](#page-20-0) UNIX

Sincronización

Exclusión mutual

[Soluciones](#page-29-0) software

[Soluciones](#page-38-0) hardware [Sem´aforos](#page-42-0)

[Monitores](#page-67-0) [Mensajes](#page-69-0) Definici´on Sincronizaci´on Direccionamiento

## Mensajes Direccionamiento

### Direccionamiento directo

- La primitiva send incluye una identificación específica del proceso de destino.
- La primitiva receive puede conocer de antemano de qué proceso espera un mensaje.
- La primitiva receive puede utilizar el parámetro origen para devolver un valor cuando se haya realizado la operación de recepción.

### Direccionamiento indirecto

• Los mensajes se envían a una estructura de datos compartida formada por colas. Estas colas se denominan buzones (mailboxes). UN DE LA UN PROVIDITA DE LA BUZON DE LA DE LA DE LA BUZON. CLC DADTICULADES, TUTODÍAS TÉCN ELANIA O ENVIATIONI I POSS TO TT TO

<span id="page-71-0"></span>[www.cartage](#page-69-0)na99.com .no se hare responsable de la información contenida en el niceante decument<br>Si la limormación contenida en el documento es hicita o resióna blenes o derechos de un tercero haga
<span id="page-72-0"></span>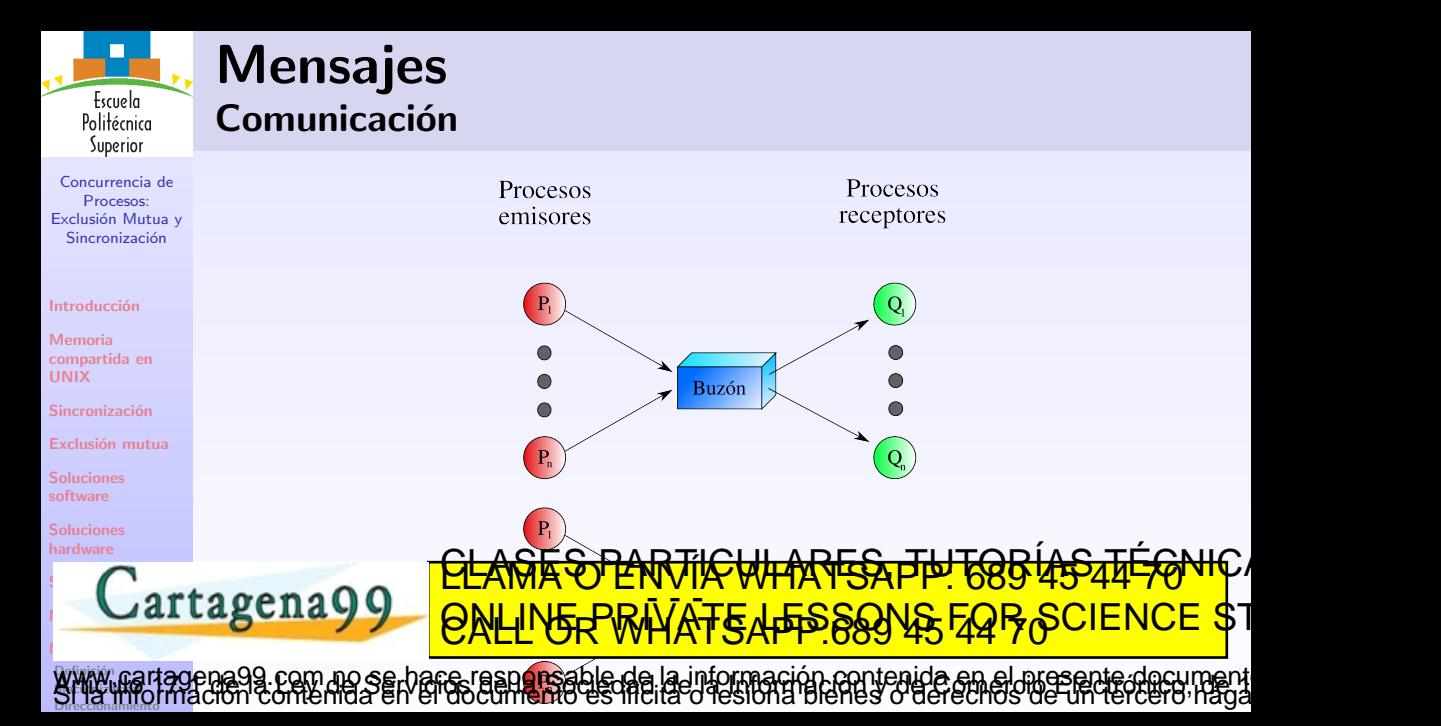

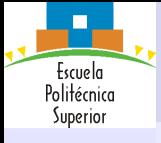

# Mensajes Formato

Concurrencia de Procesos: Exclusión Mutua y Sincronización

Introducción

Memoria [compartida en](#page-20-0) UNIX

Sincronización

Exclusión mutual

[Soluciones](#page-29-0) software

[Soluciones](#page-38-0) hardware [Sem´aforos](#page-42-0)

[Monitores](#page-67-0) [Mensajes](#page-69-0)

## Cabecera

Tipo de longitud

ID de destino

ID de origen

Longitud de mensaje

Información de control

<u>CLAÑE SO LANTIKE WHARFES, THUTORIAS 445 44 FANIC A</u> ELANIA O ENVIATIONI I POSS TO TT TO

<span id="page-73-0"></span>Definici´on Sincronizaci´on Direccionamiento com no se bare responsable de la información contenida en el presente document.<br>ontenida en el documento es filcita o lesión a bienes o derechos de un tercero hada

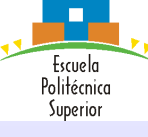

Concurrencia de Procesos: Exclusión Mutua y Sincronización

Introducción

Memoria [compartida en](#page-20-0) UNIX Sincronización

Exclusión mutual

[Soluciones](#page-29-0) software

[Soluciones](#page-38-0) hardware [Sem´aforos](#page-42-0)

<span id="page-74-0"></span>[Monitores](#page-67-0) [Mensajes](#page-69-0) Definici´on **Sfuzuro** 

# Mensajes Lectores–Escritores

#### Controlador

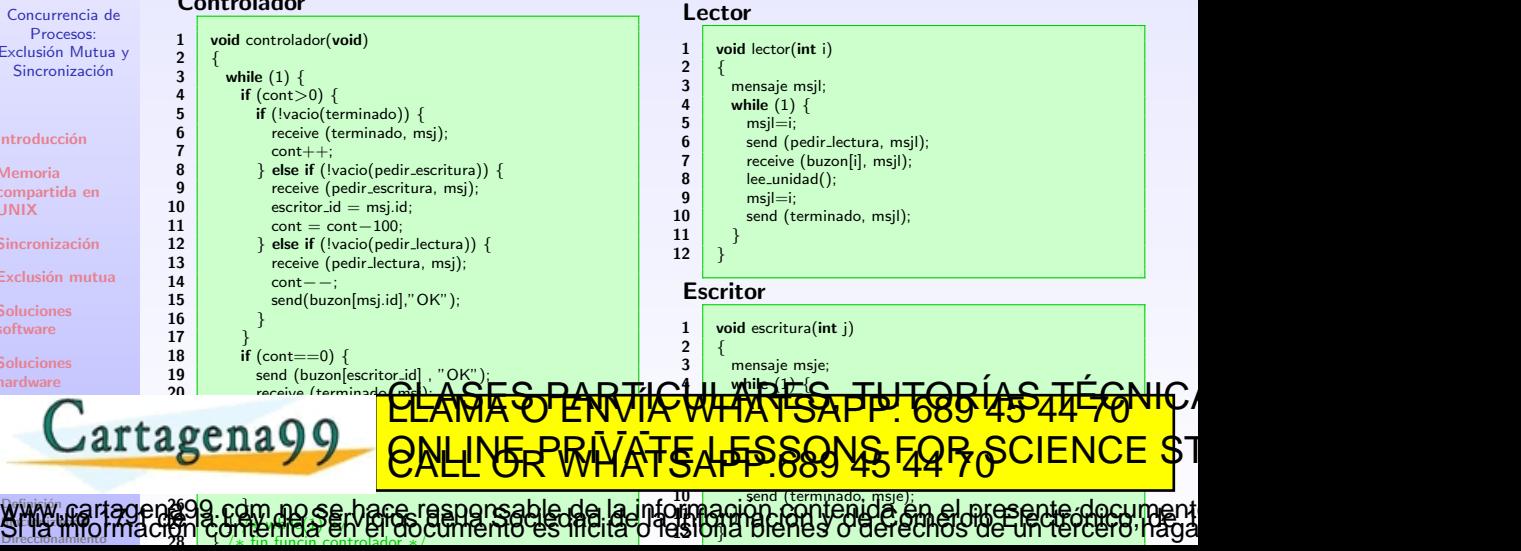

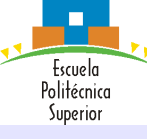

Concurrencia de Procesos: Exclusión Mutua y Sincronización

Introducción

Memoria [compartida en](#page-20-0) UNIX

Sincronización

Exclusión mutual

[Soluciones](#page-29-0) software

[Soluciones](#page-38-0) hardware

<span id="page-75-0"></span>[Mensajes](#page-69-0) Definici´on Sincronizaci´on Direccionamiento

## msgsnd

 $\#$ include  $\lt$ sys/msg.h $>$ int **msgsnd**(int *msqid*, const void \**msgp*, size\_t *msgsz*, int *msgflg*); Envía un mensaje a la cola asociada con el identificador msqid

## Significado de los parámetros

msgp apunta a un buffer definido por el usuario, encabezado por un valor de tipo long int que indica el tipo del mensaje, seguido de los datos a enviar. Se puede implementar como una estructura:

om no se bare responsable de la información contenida en el presente documen<br>Menida en el documento es lítulas o tes long plenes o derechos de un tercero naci

ELANIA O ENVIATIONI I POSS TO TT TO

struct mymsg {

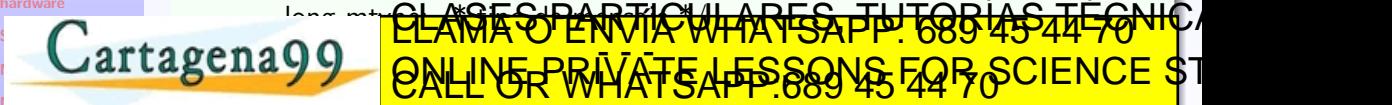

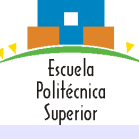

#### Concurrencia de Procesos: Exclusión Mutua y Sincronización

Introducción

Memoria [compartida en](#page-20-0) UNIX

Sincronización

Exclusión mutual

[Soluciones](#page-29-0) software

[Soluciones](#page-38-0) hardware [Sem´aforos](#page-42-0)

[Monitores](#page-67-0)

## Significado de los parámetros (continuación)

- · msgsz indica el tamaño del mensaje, que puede ser hasta el máximo permitido por el sistema.
- $\bullet$  msgflg indica la acción que se debe llevar a cabo si ocurre alguno de las siguientes circunstancias:
	- El número de bytes en la cola es ya igual a msg qbytes.
	- El número total de mensajes en en colas del sistema es igual al máximo permitido.

Si la función se ejecuta correctamente, la función devuelve un 0. En resea<br>CONTRATIVO ENVÍA WHATSAPP: 689 45 44 70 MHZ ELANIA O ENVIATIONI I POSS TO TT TO

[Mensajes](#page-69-0) Definici´on Sincronizaci´on Direccionamiento om no se bare responsable de la información contenida en el niceante docum<br>mentos en el documento es ficita o fesiona bienes o derechos de un tercero r

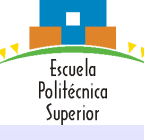

#### Concurrencia de Procesos: Exclusión Mutua y Sincronización

Introducción

Memoria [compartida en](#page-20-0) UNIX

Sincronización

Exclusión mutual

[Soluciones](#page-29-0) software

[Soluciones](#page-38-0) hardware

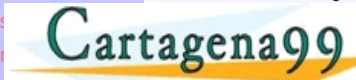

## Significado de los parámetros (continuación)

- Las acciones posibles en función de *msgflg* son:
	- Si (msgflg&IPC\_NOWAIT) es distinto de 0 el mensaje no se envía y el proceso no se bloquea en el envío.
	- Si (msgflg&IPC\_NOWAIT) es 0, se bloquea la ejecución del proceso hasta que ocurre uno del estos eventos:
		- Se solventa la condición que ha provocado el bloqueo, en cuyo caso el mensaje se envía
		- · msqid se elimina del sistema. Esto provoca el retorno de la función con un errno igual a EIDRM.
		- El proceso que está intentando enviar el mensaje recive on a séñal que debe <sup>EL</sup> **POLASE SÚ LARTIC WHATER TEL 689 454 45 44 PA corresponding to the secondist of the secondist in the secondist in the secondist in the secondi** ELANIA O ENVIATIONI I POSS TO TT TO

[Mensajes](#page-69-0) Definici´on Sincronizaci´on Direccionamiento om no se bares reangreable de la información contenida en el niesente document<br>mentas en el documento es ficita o fesiona blenes o derechos de un tercero haga

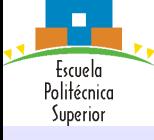

#### Concurrencia de Procesos: Exclusión Mutua y Sincronización

#### Introducción

Memoria [compartida en](#page-20-0) UNIX

Sincronización

Exclusión mutual

[Soluciones](#page-29-0) software

[Soluciones](#page-38-0) hardware

[Mensajes](#page-69-0) Definici´on Sincronizaci´on Direccionamiento

### msgrcv

 $\#$ include  $\lt$ sys/msg.h $>$ 

int **msgrcv**(int *msgid*, void \**msgp*, size\_t *msgsz*, long int *msgtyp*, int *msgflg*); Lee un mensaje a la cola asociada con el identificador msqid y lo guarda en el buffer apuntado por msgp

## Significado de los parámetros

struct mymsg {

msgp apunta a un buffer definido por el usuario, encabezado por un valor de tipo long int que indica el tipo del mensaje, seguido de los datos a enviar. Se puede implementar como una estructura:

ELANIA O ENVIATIONI I POSS TO TT TO

[www.cartage](#page-69-0)na99.com no se hare responsable de la información contenida en el nresente decument<br>Si la impormación contenida en el documento es incluso desiona blenes o derechos de un tercero haga

#### [Sem´aforos](#page-42-0) [Monitores](#page-67-0) <sub>ŎŎŎŎ</sub>Ţ<mark>ĊĹĄŇŔŔŶſĿŀŊŢĬĶŴŀŧŊĿĿŔŔŢĿŔġŖĬĿŶġŊĿ</mark>Ŀ <u>a a birin<del>ep</del>kiy<del>yi eve</del></u>

}

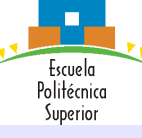

#### Concurrencia de Procesos: Exclusión Mutua y Sincronización

Introducción

Memoria [compartida en](#page-20-0) UNIX

Sincronización

Exclusión mutual

[Soluciones](#page-29-0) software

[Soluciones](#page-38-0) hardware [Sem´aforos](#page-42-0)

[Monitores](#page-67-0) [Mensajes](#page-69-0) Definici´on Sincronizaci´on Direccionamiento

## Significado de los parámetros (continuación)

- msgtyp indica el tipo del mensaje a recibir. Si es 0 se recibe el primero de la cola; si es  $>0$  se recibe el primer mensaje de tipo  $msgtyp$ ; si es  $< 0$  se recibe el primer mensaje del tipo menor que el valor absoluto de msgtyp.
- o *msgsz* indica el tamaño en bytes del mensaje a recibir. El mensaje se trunca a ese tamaño si es mayor de msgsz bytes y (msgflg&MSG\_NOERROR) es distinto de 0. La parte truncada se pierde.

**Si la función se ejecuta correctamente, la función devuelve un 0. En caso** contra<del>rio includar substrario -1.Classical Claudio -</del> 6.Classical District Lucas on Claudio - 6.Classical Material ELANIA O ENVIATIONI I POSS TO TT TO

mo se hace respersable de la información contenida en el presente docu

Fscuela Politécnica Superior

# Mensajes UNIX

#### Concurrencia de Procesos: Exclusión Mutua y Sincronización

Introducción

Memoria [compartida en](#page-20-0) UNIX

Sincronización

Exclusión mutual

[Soluciones](#page-29-0) software

[Soluciones](#page-38-0) hardware

[Mensajes](#page-69-0) Definici´on Sincronizaci´on Direccionamiento

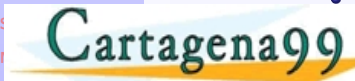

## Significado de los parámetros (continuación)

- msgflg indica la acción que se debe llevar a cabo no se encuentra un mensaje del tipo esperado en la cola. Las acciones posibles son:
	- Si (msgflg&IPC NOWAIT) es distinto de 0 el proceso vuelve inmediatamente y la función devuelve -1.
	- Si (msgflg&IPC\_NOWAIT) es 0, se bloquea la ejecución del proceso hasta que ocurre uno del estos eventos:
		- Se coloca un mensaje del tipo esperado en la cola.
		- · msqid se elimina del sistema. Esto provoca el retorno de la función con un errno igual a EIDRM.

om no se bare respersable de la información contenida en el nicsente docum<br>nemos en el documento es líteja o les lonal denesió de el nicsente docum

El proceso que está interpando enviar el mensaje recibe on peña cuye debe <sup>EL</sup> <mark>"CLASES D'ENVILCULARES, TUTORÍAS TÉSNIC</mark>A **corresponding to the S** ELANIA O ENVIATIONI I POSS TO TT TO